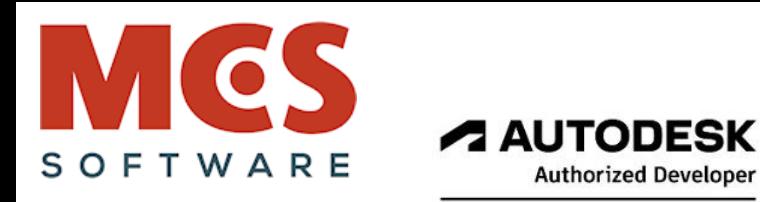

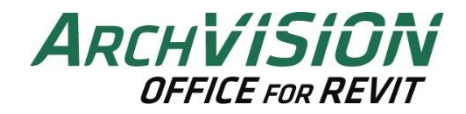

MCS Software - Via Lanzo, 168 - 10071 - Borgaro Torinese (TO)

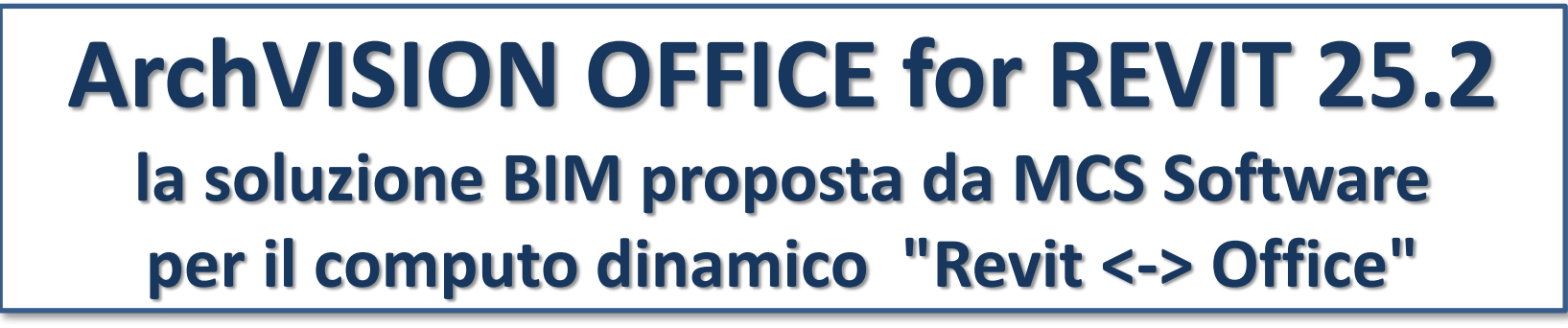

Presentazione delle principali caratteristiche del prodotto

Versione aggiornata al settembre 2024 - ver. 25.2 (build 20240910)

Funzionante anche con Revit Viewer (gratuito) per cui è possibile aprire e gestire progetti realizzati con Revit LT

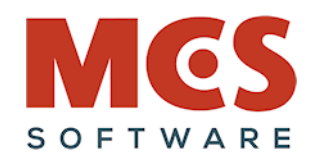

**A AUTODESK Authorized Developer** 

**ARCHVISION OFFICE FOR REVIT ARCHVISION** OFFICE FOR CIVIL 3D

**ARCHVISIONep ARCHVISION CP ARCHVISION**AP

**ARCHVISION AT** 

**La MCS Software è una società ADN Autodesk nata nel 1993 e da sempre dedicata allo sviluppo di software in ambito CAD e BIM Autodesk.**

In ambito **BIM** MCS Software ha sviluppato negli anni sei distinte applicazioni tutte nate e concepite come plug-in interni a Revit, Civil 3D ed AutoCAD.

**ArchVISION OFFICE for REVIT 25.1 rappresenta il prodotto specifico di MCS dedicato alla computazione dinamica, diretta ed automatica tra Revit e Office (Excel e Word)** ed esposto in questa breve scheda tecnica riepilogativa delle sue funzioni più significative.

Questa applicazione consente un dialogo **diretto tra le applicazioni** senza esportazioni di file intermedi, file IFC e successive importazioni, la modifica di una o più entità nel progetto BIM sarà dinamicamente riportata nel computo in **formato nativo Microsoft Excel (xlsx)**

Si precisa e si premette che il kernel tecnologico di ArchVISION OFFICE for REVIT è derivato e ha in comune la stessa tecnologia inclusa in *ArchVISION RP* ed è identico anche il suo 'Modus operandi' prodotto che si interfaccia, sempre in modo bidirezionale, dinamico e diretto con il software **PriMus di ACCA Software**

E' disponibile a listino anche ArchVISION *OFFICE for CIVIL 3D* prodotto specifico per il computo dinamico e diretto da Autodesk Civil 3D alla suite di **Microsoft Office.**

ArchVISION nella versione predisposta per il dialogo con PriMus è disponibile anche per AutoCAD <sup>e</sup> PriMus (**AP**) <sup>e</sup> Civil 3D <sup>e</sup> PriMus (**CP**) **AbaCus** Infine **AbaCus**, dagli Abachi di Revit direttamente in PriMus con un click <sup>e</sup> gratuitamente.

#### **ArchVISION OFFICE for REVIT – Il "Kernel" condiviso per il computo dinamico e diretto tra Autodesk Revit e MS Office (It, En, Fr, Es, De)**

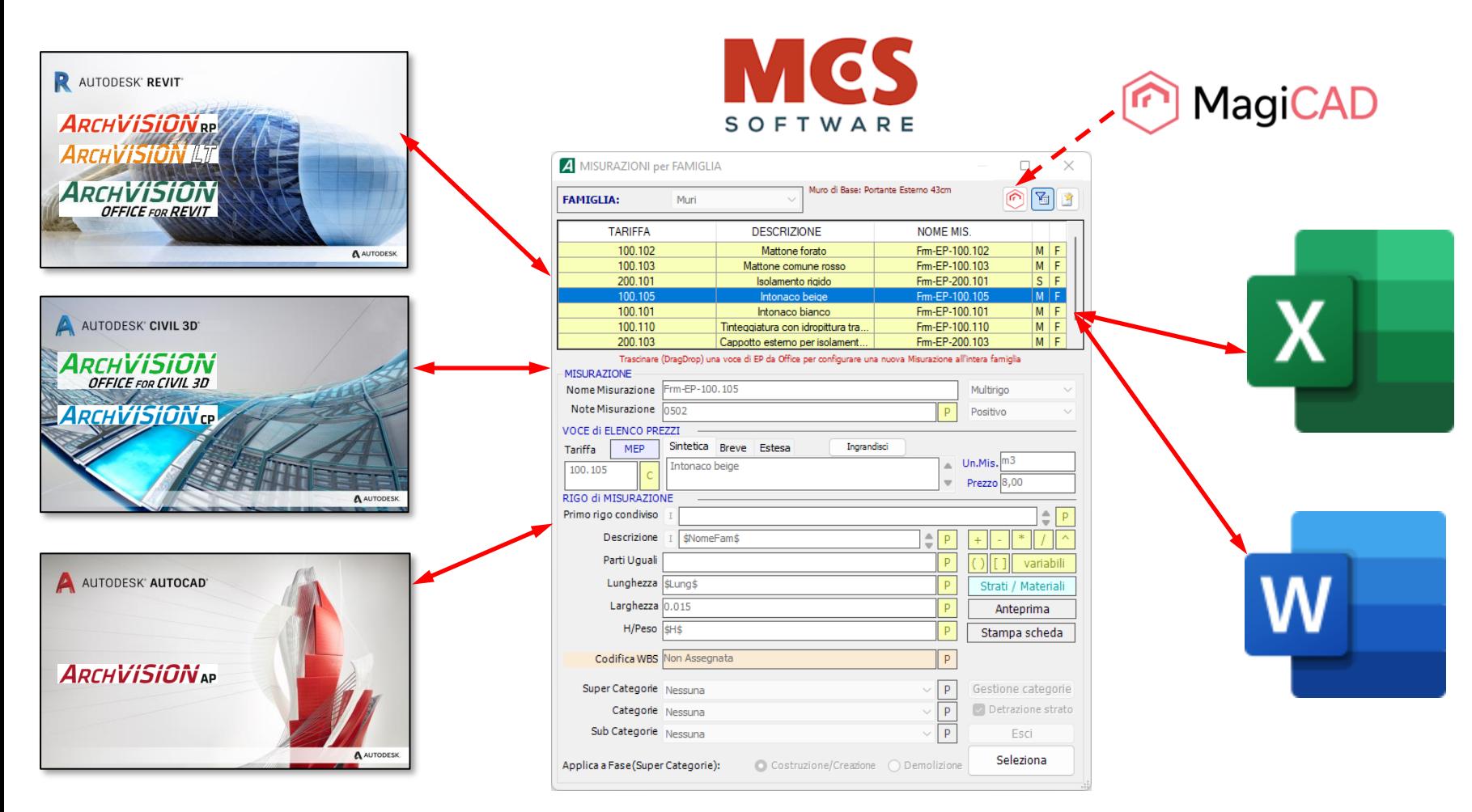

# **Obbiettivo e scopo del plug-in "ArchVISION OFFICE for REVIT"**

ArchVISION OFFICE for REVIT è un plug-in che **si integra e si interfaccia direttamente con Revit** (dalla rel. 2020 alla **2025**) di Autodesk e **con Excel e Word** (a partire dalla versione 2007) di Microsoft mettendoli in **comunicazione diretta tra loro** per mezzo di un **dialogo dinamico e bidirezionale tra i due prodotti** creando un collegamento univoco tra una o più voci di EP (Tariffe di Elenco prezzi di Listini) e le Famiglie o le Singole Istanze (ID di Autodesk Revit), **non richiede file IFC**, esportazioni o **file di interscambio** intermedi, ArchVISION OFFICE for REVIT genera ed aggiorna il computo **direttamente in formato nativo XLSX o DOCX** in tempo reale e dall'interno di Revit "**con un solo Click**"! e con la valuta configurabile.

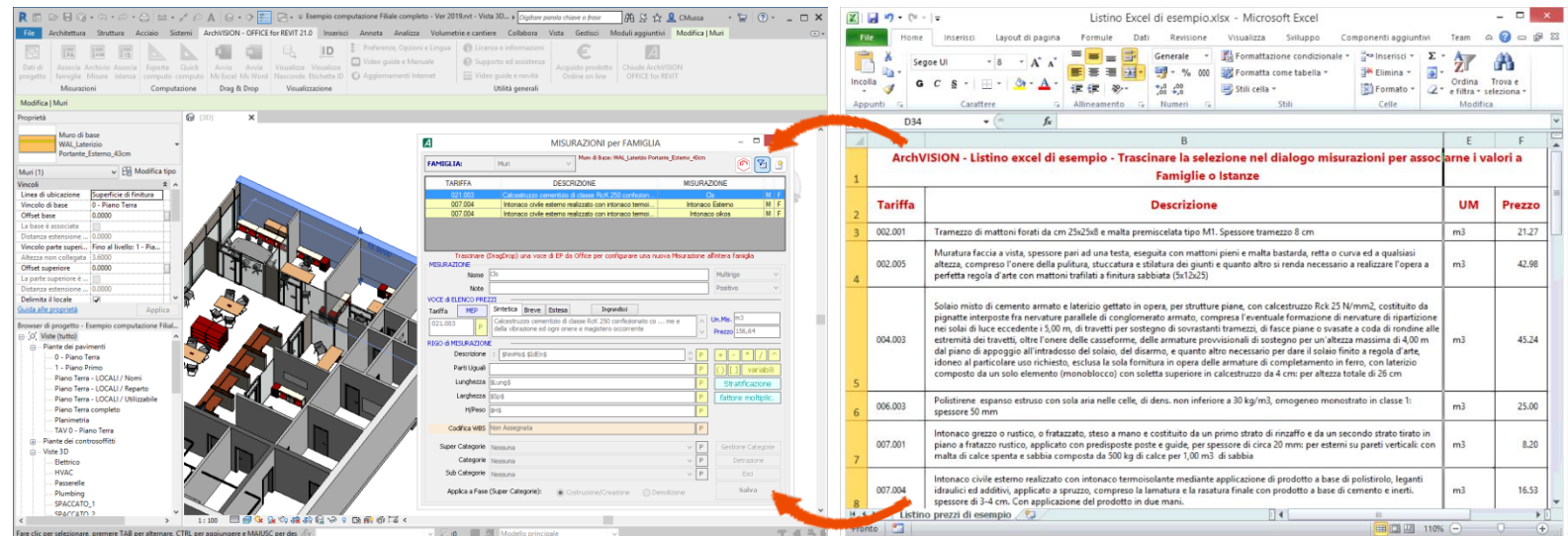

#### Funzioni di avvio e interoperabilità con Excel e Word **direttamente** dalla barra multifunzione di Revit.

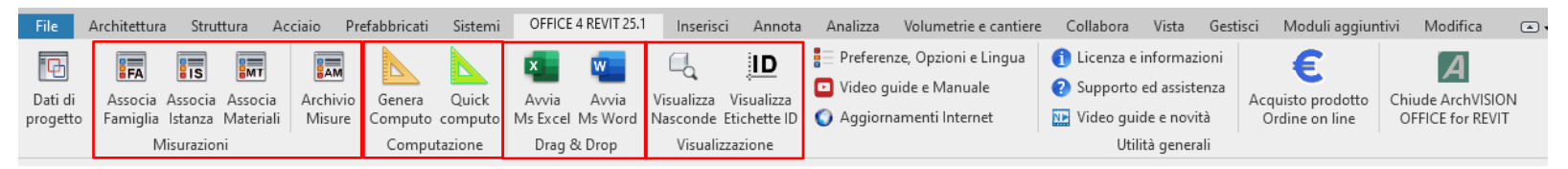

Associazione di **una o più** voci di EP da **qualsiasi listino da file Excel o Word** tramite **Drag&Drop direttamente in Revit con misurazioni configurate su** Famiglie, Istanze, Materiali, Vernici, Parti, Masse, Superfici topografiche (scavi e riporti), Famiglie nidificate e Gruppi, consentendo la successiva realizzazione del computo direttamente in Excel o Word con **aggiornamenti successivi dinamici e diretti,** utilizzabile eventualmente anche in modalità **Worksharing (lavori in team su progetti federati e archivi delle misurazioni rrf condivisibili)**

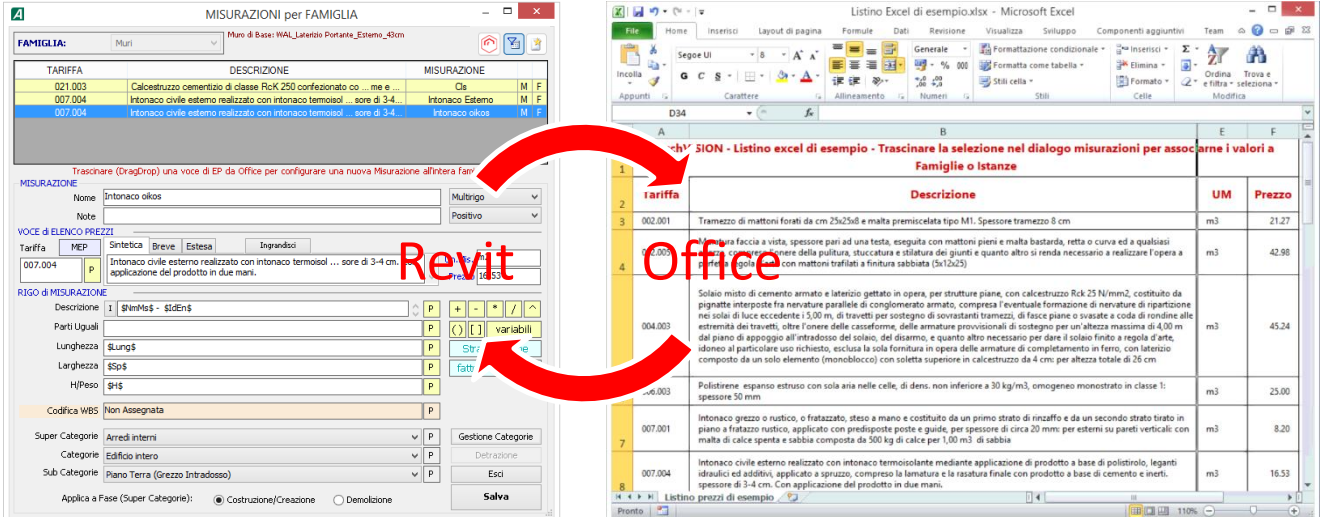

Il collegamento tra **Excel o Word con Revit** è **dinamico e diretto** tramite **"Drag&Drop**" potendo cambiare agevolmente e in qualsiasi istante il **costo**, le descrizioni, le formule dei calcoli e anche i materiali associati ad essi (Misurazioni) aggiornando in alcuni secondi un computo con più varianti e più alternative di prezzi leggendo anche i parametri (tipo e istanza) delle famiglie personalizzate, potendo computare **la selezione attiva,** si potranno gestire le **SAL e simulare contesti diversi** (eventualmente con computi organizzati anche per **fasi , livelli, categorizzazioni e strutture WBS Multilivello**) le tariffe potranno essere aggiornate premendo il tasto **"Control"** al rilascio del Drag&Drop.

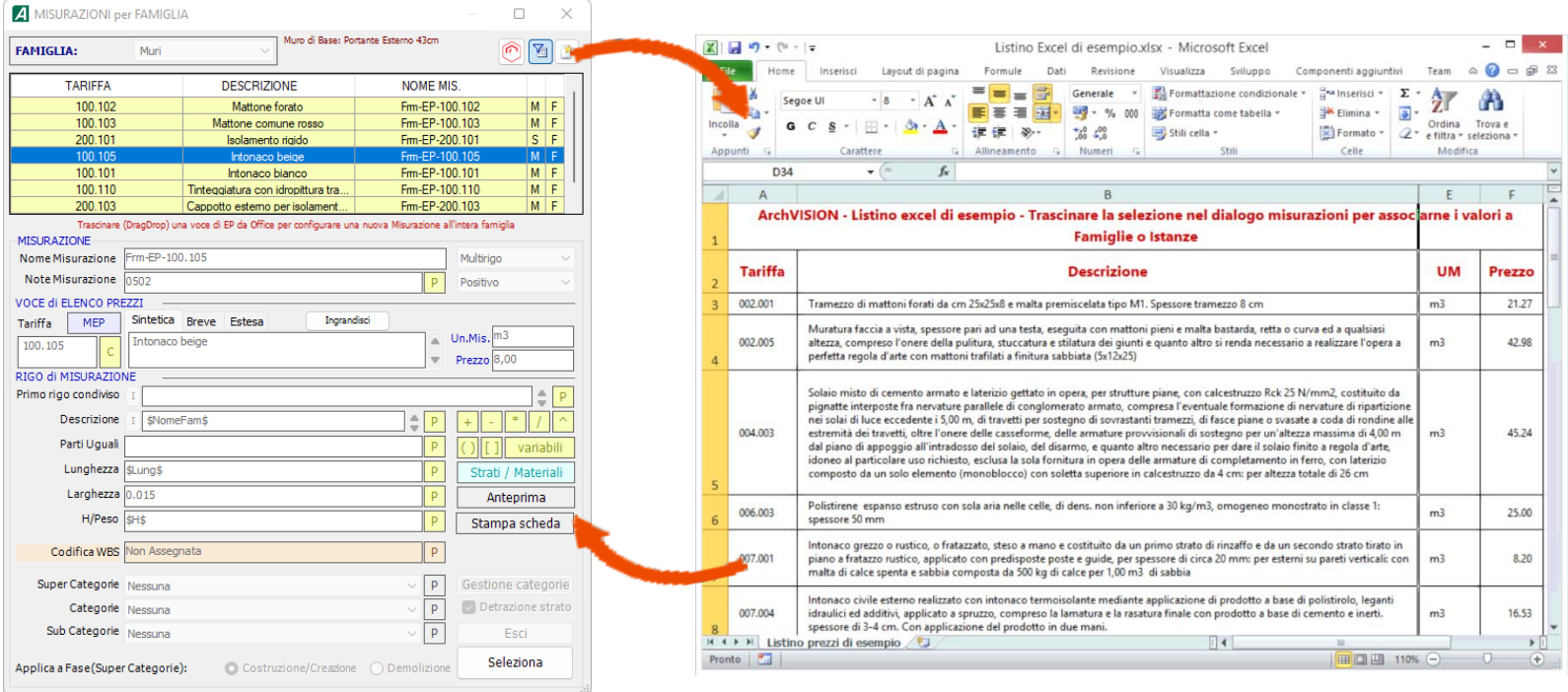

# **Alcune delle caratteristiche disponibili nel dialogo 'Misure' in ArchVISION OFFICE for Revit**

Sostituzione della tariffa trascinata premendo '**Control**' nel '**Drag&Drop**'

Modulo '**MEP**'

Istruzioni '**Condizionali**'

Primo rigo **comune e condiviso**

Configurazione dei 4 **criteri di computo** riferiti alle **geometrie**

Modulo **Wbs** (Pro)

Gestione **Categorie**

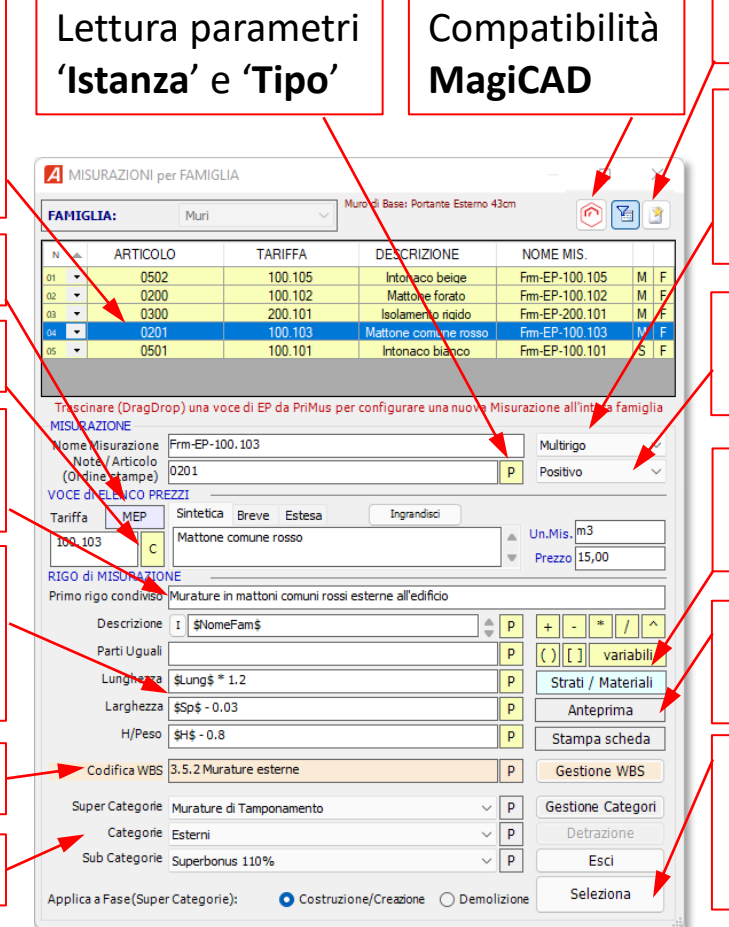

Condivisione criteri tra **più progetti**

Configurazione delle misure in '**Rigo singolo**' o '**Multirigo**' con '**Count**', '**SumC**' o '**SumE**'

Misurazioni '**Positive**' o '**Negative**' con gestione delle **detrazioni**

Gestione **strati, materiali** e **vernici** configurabili per '**Famiglia**' o '**Globali**'

Immediata **anteprima del computo in formato XLS** della entità in editazione

Selezione ciclica ed immediata di **ulteriori entità da configurare** per configurazioni semplici e veloci

#### **Gestione e computi di famiglie parametriche caricabili e personalizzate, masse, modelli generici, materiali e vernici**

(esempio computazione su gentile autorizzazione dello studio Smithbarracco Studio - NA)

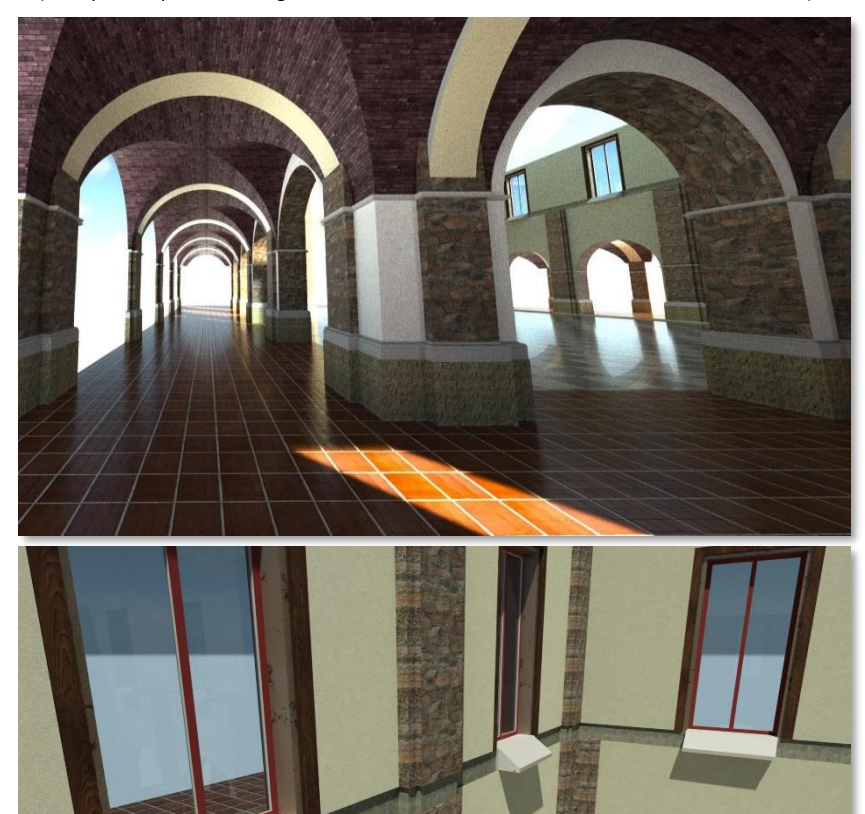

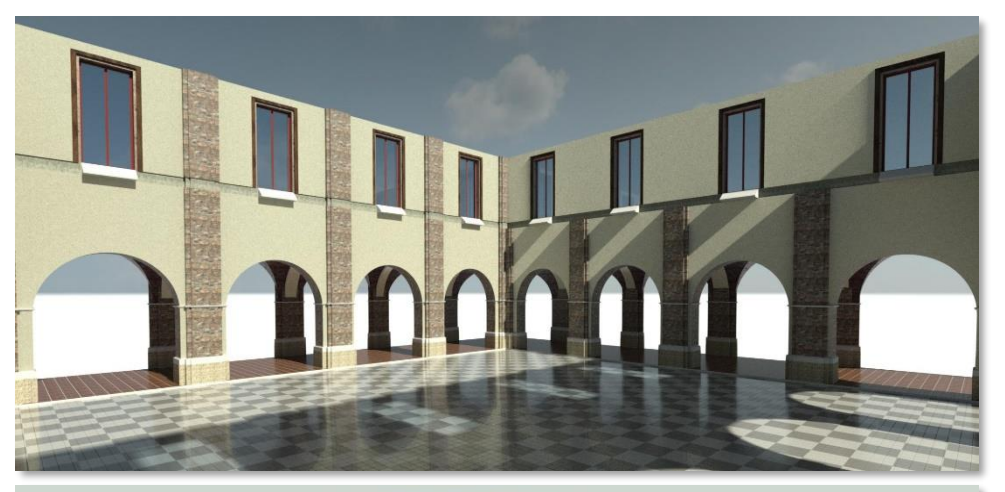

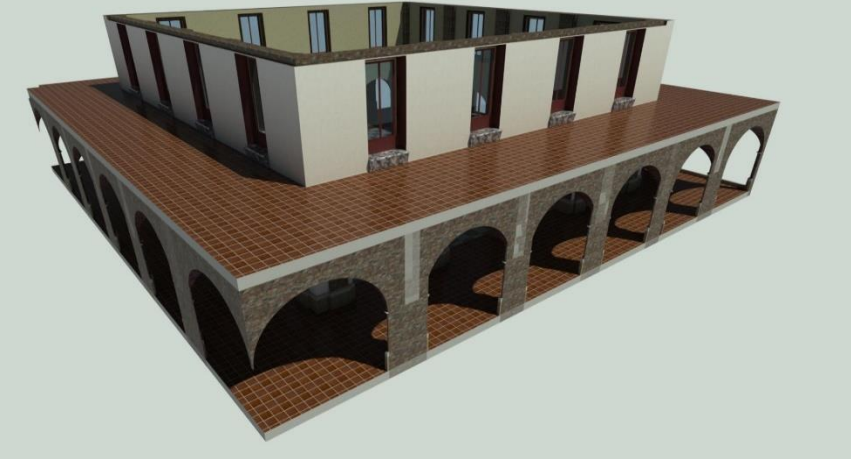

## **Compatibile con vernici associate a elementi modellati in Revit computandone distintamente l'area dipinta, funzione disponibile per tutte le entità Revit** (esempio computazione su gentile autorizzazione dello studio Smithbarracco Studio - NA)

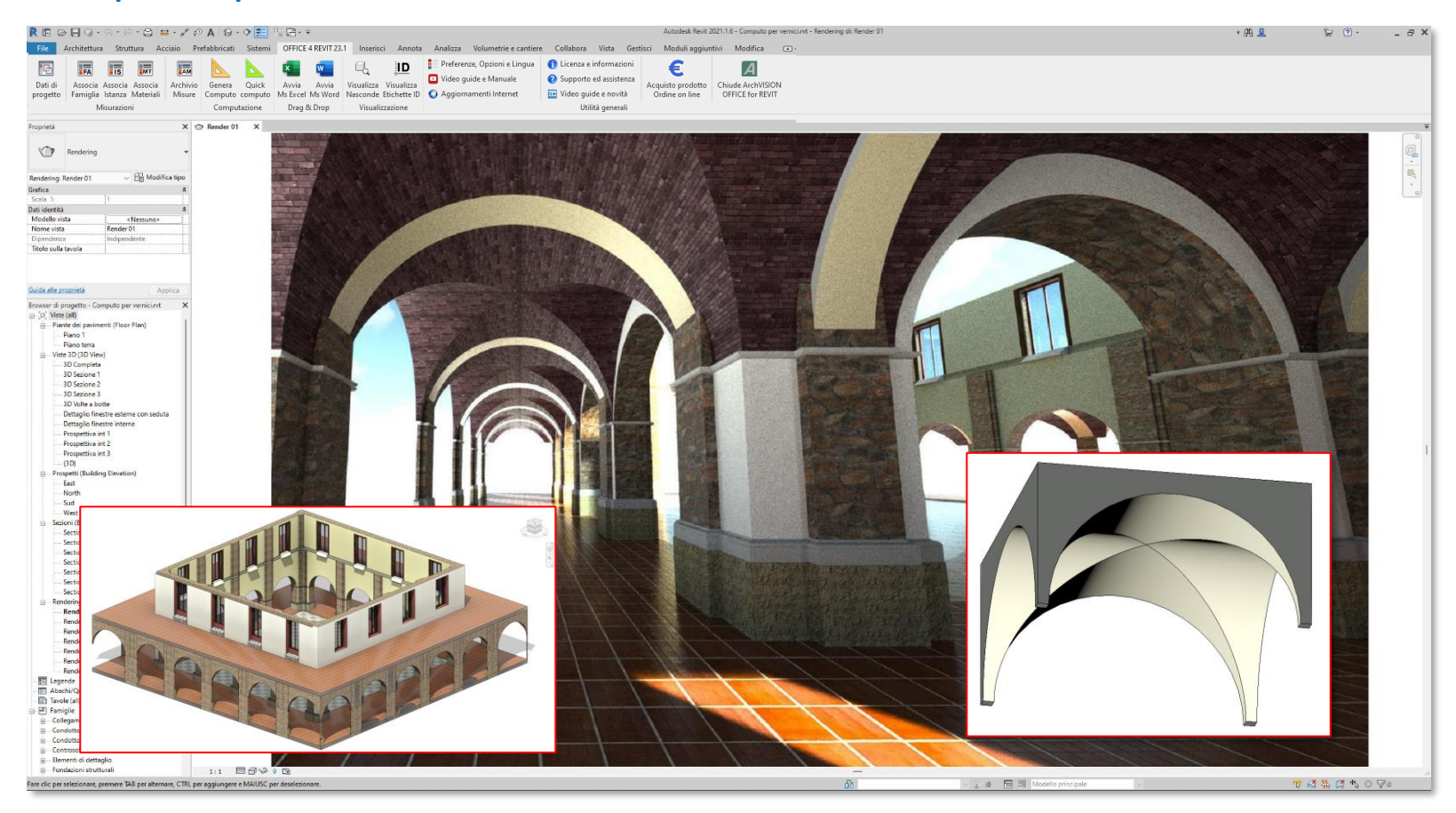

## **Gestione volumi e superfici estratti da modelli locali, masse e modelli generici**

Computo di **materiali e superfici dipinte (nette) e volumi netti** da famiglie caricabili, masse e modelli locali

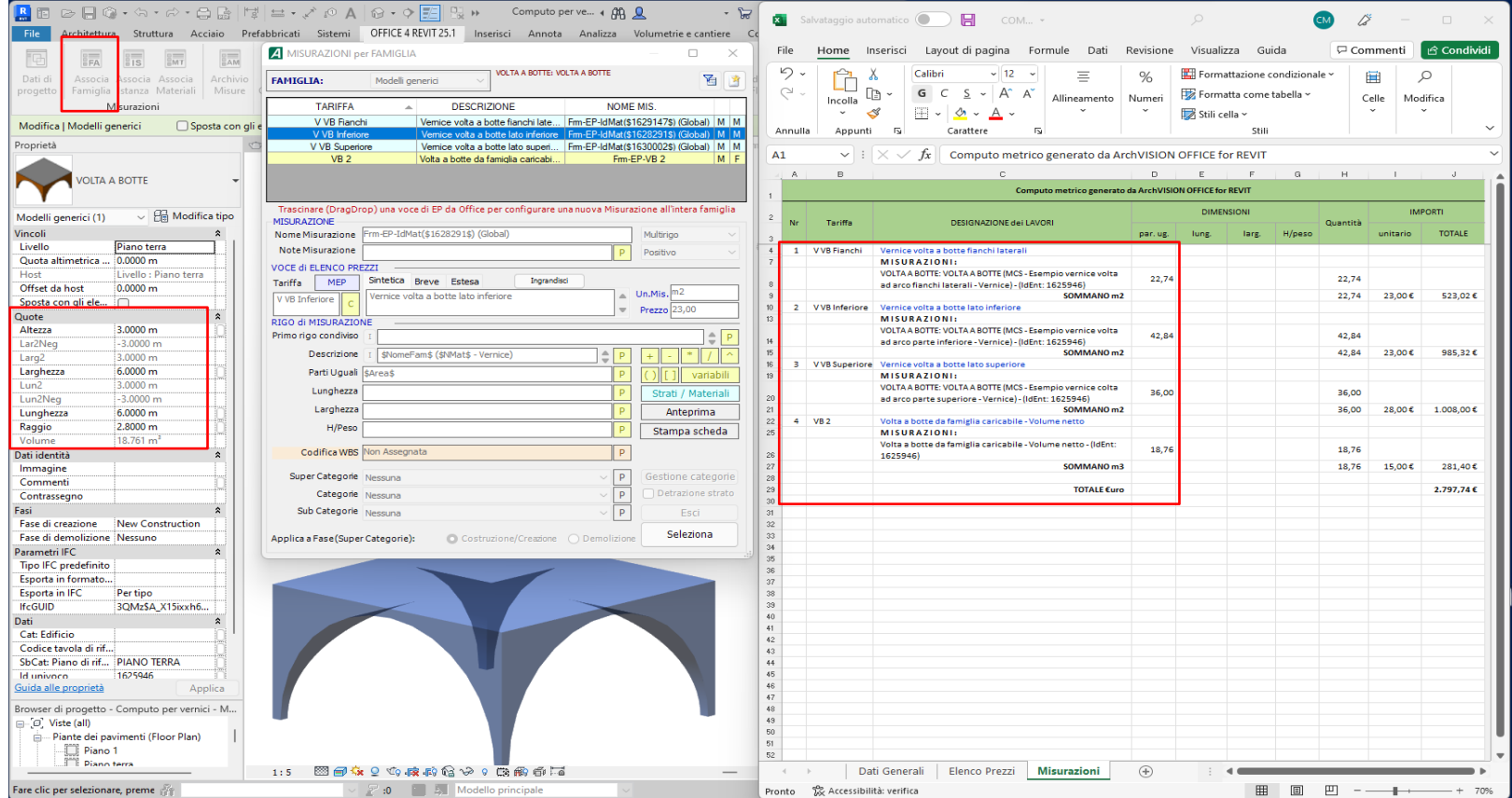

## **Gestione e computi di famiglie parametriche masse, modelli generici materiali e vernici**

Computo di famiglie caricabili, masse, modelli locali e generici aventi **elementi con materiali e vernici associate**

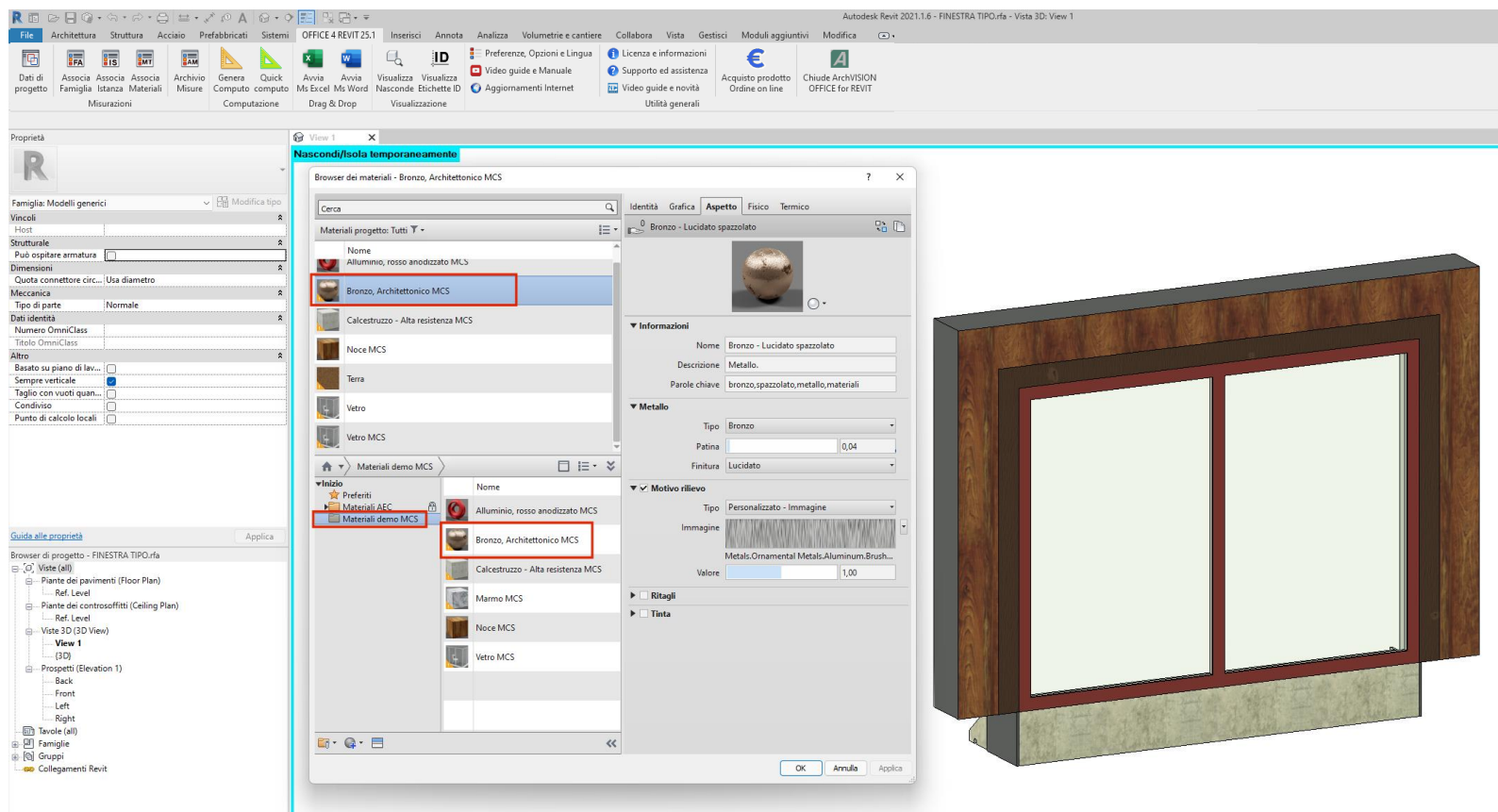

#### **Gestione e computi di famiglie parametriche masse, modelli generici materiali e vernici**

Computo di famiglie caricabili potendo **collegare voci di EP ai loro parametri rilevando formule, materiali e vernici**

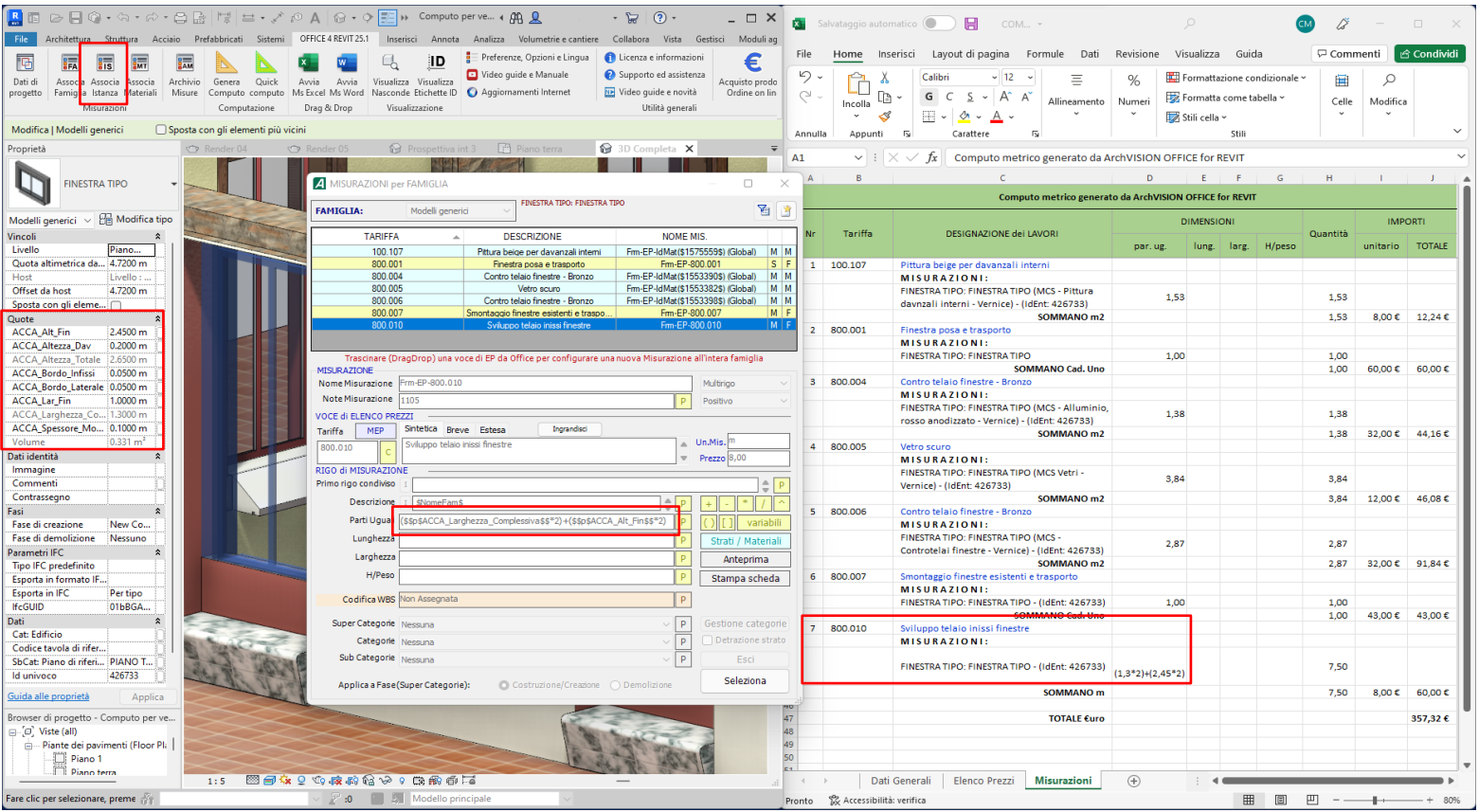

## Esempio di computo completo di vernici associate a elementi modellati in Revit (coperture volte a botte, volte

**a crociera, pilastri, davanzali, zoccolature, cordoli, ecc)** (esempio computazione su gentile autorizzazione dello studio Smithbarracco Studio - NA)

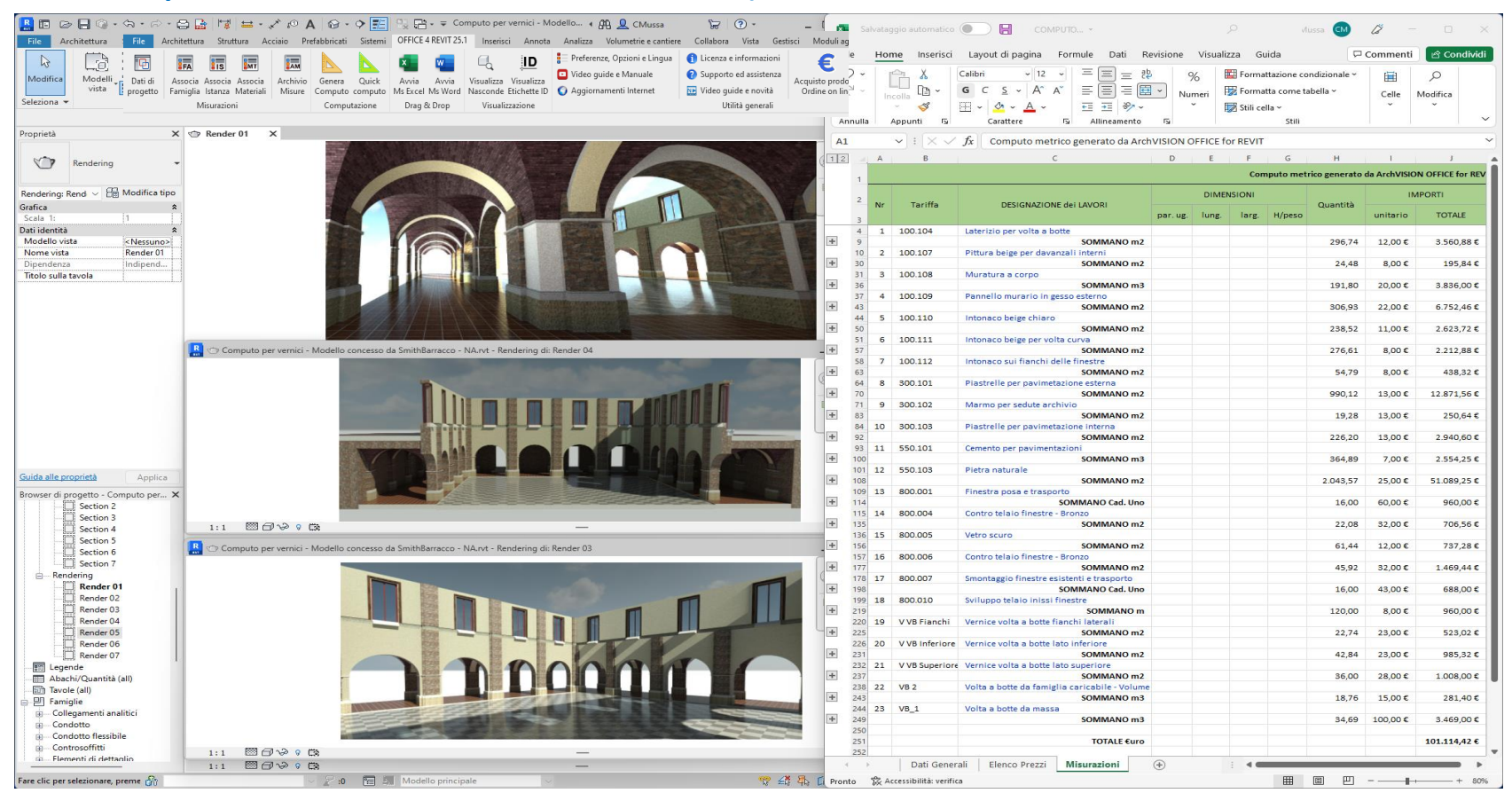

Gestione e assegnazione di una o più voci di EP **direttamente ai materiali** presenti nel progetto a livello globale per famiglia o singola istanza, **saranno così computati tutti i materiali e tutte le vernici** presenti negli elementi inclusi nella selezione delle entità che si andranno a computare.

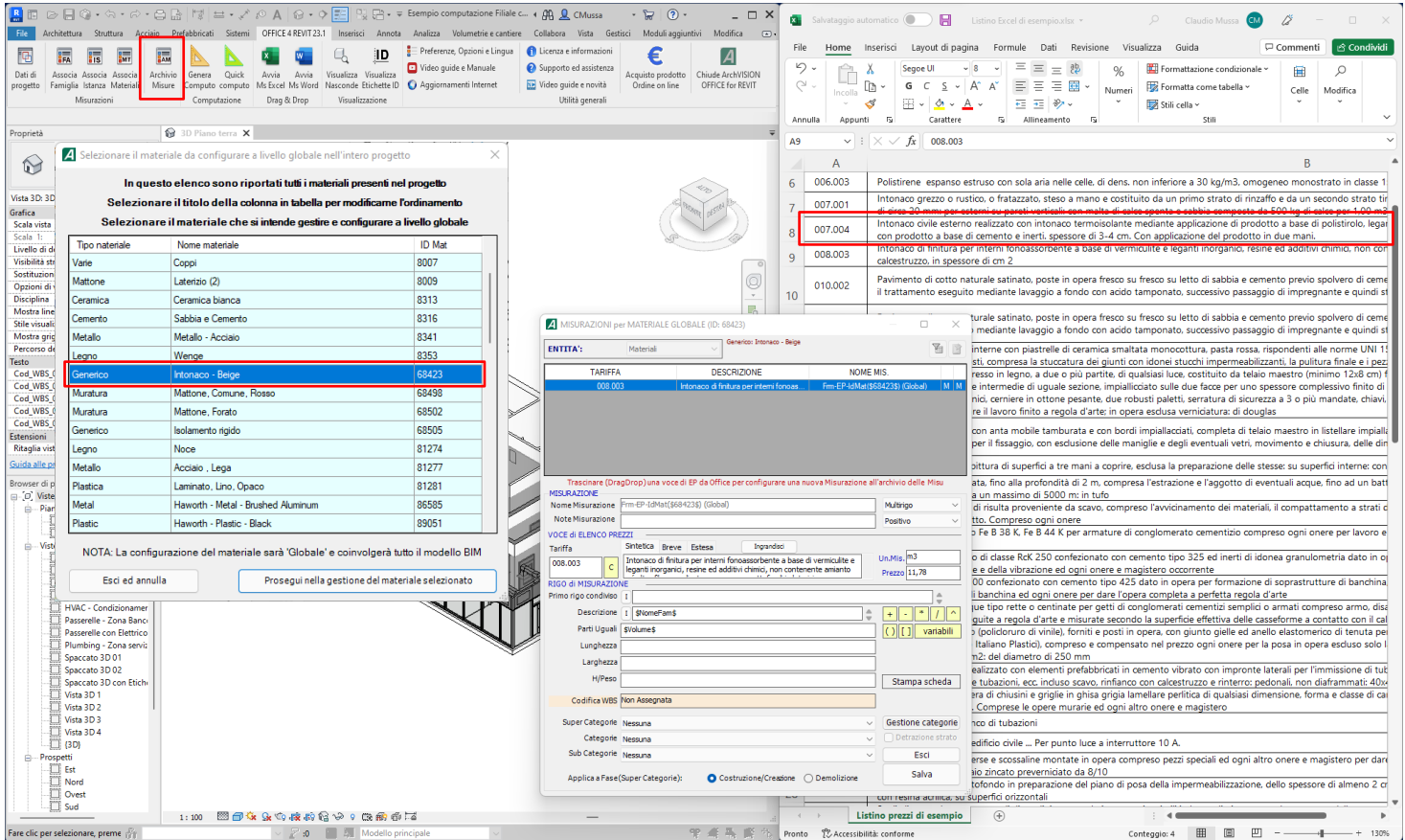

Può essere gestita anche la **stratificazione,** delle **parti** e dei **singoli materiali** per le famiglie di "Muri", "Pavimenti", "Controsoffitti" e "Tetti" aggiornando gli abachi e l'anagrafica dei materiali in Revit incluse **verniciature** (comando "Dipingi") e **tinteggiature applicate a superfici divise** (comando "Dividi superficie")

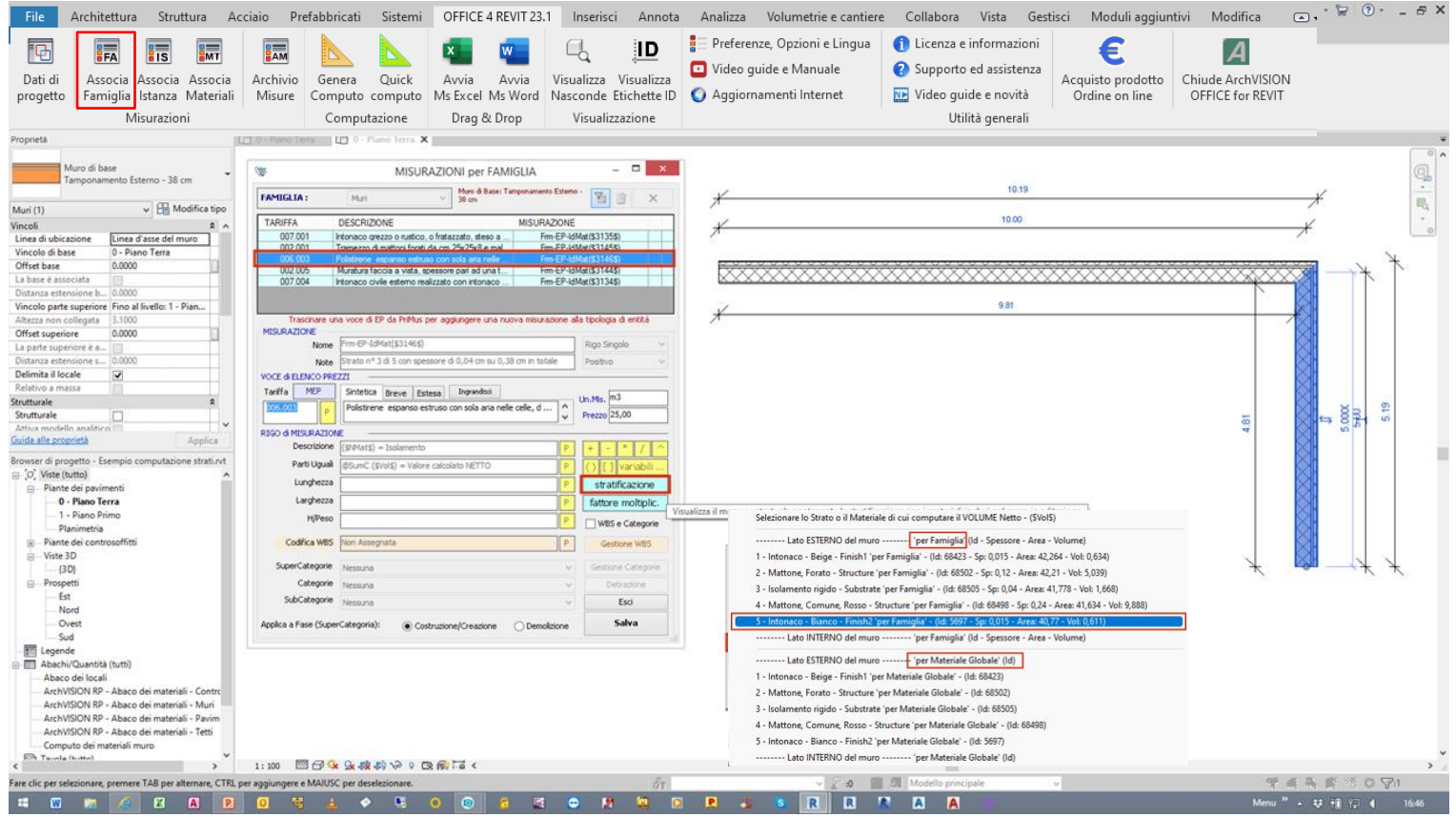

L'archiviazione delle voci di EP associate ai materiali riporta direttamente nel **Dialogo materiali in Revit** e nei **Parametri di tipo** le informazioni di listino incluse nella voce di EP riferite a ciascuna categoria, tipo, istanza, strato (Materiale) o Vernice.

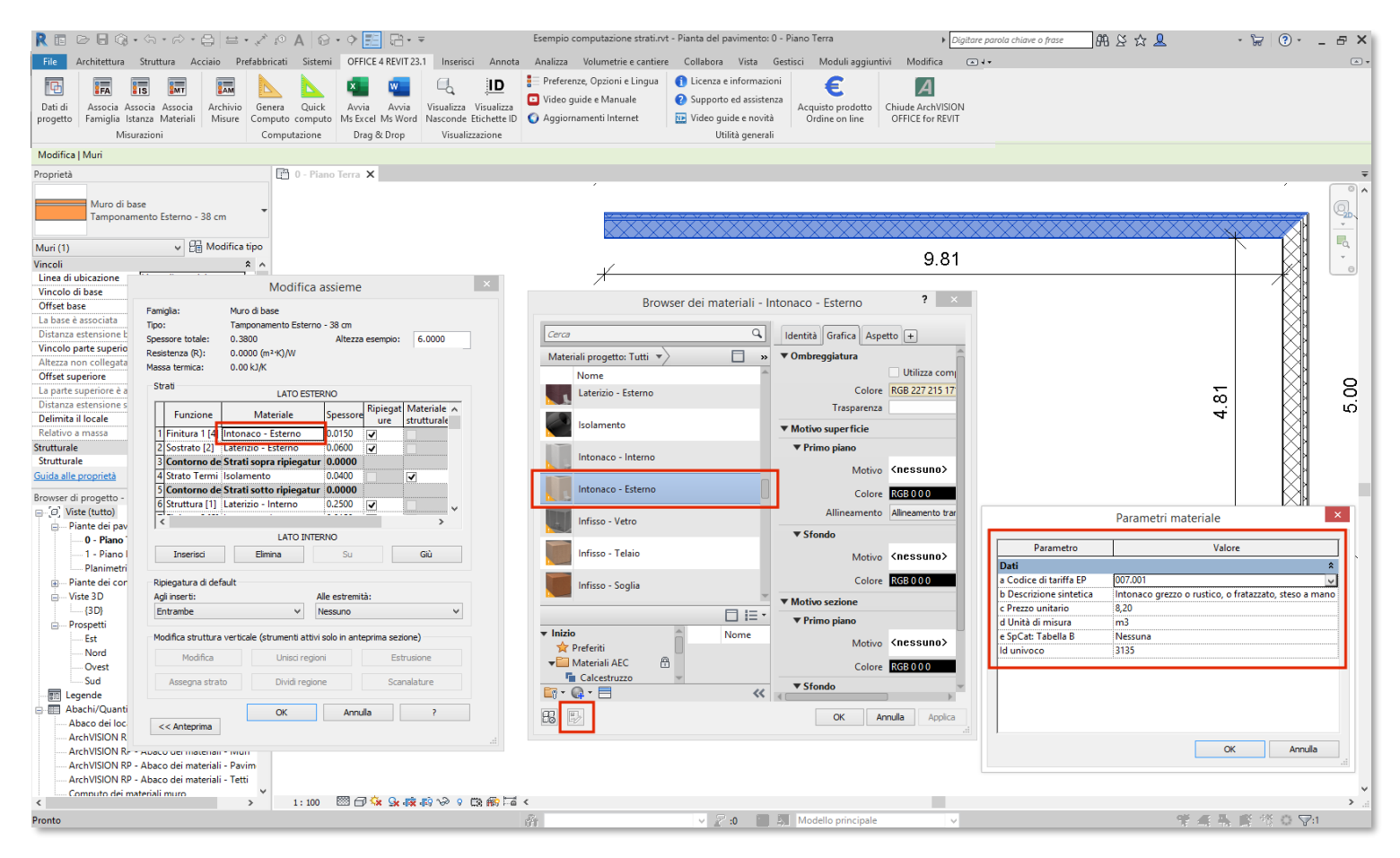

La possibilità di ordinamento di ciascuna colonna consente, per tutte le entità Revit aventi più strati come per esempio muri, pavimenti, tetti, ecc, di poter configurare agevolmente l'ordine cronologico di ciascun criterio di configurazione archiviato nei parametri di tipo associati a ciascuna entità consentendo la generazione delle relative '**Etichette annotative**' sincronizzate e rappresentanti fedelmente la configurazione della tariffa e della relativa descrizione di ciascuna misurazione.

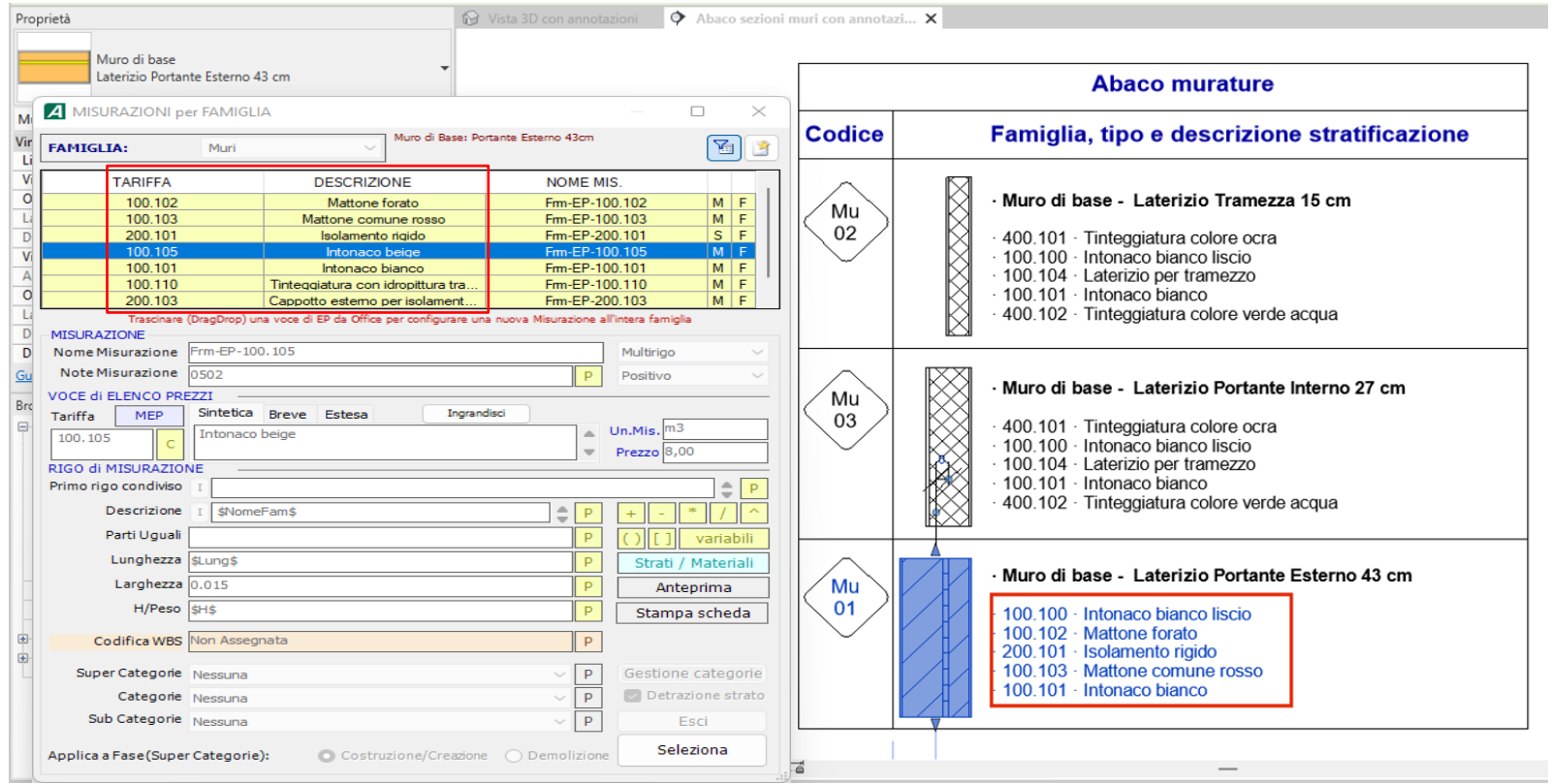

## Le '**Etichette**' potranno essere disposte nelle '**viste e nelle tavole in Revit**' e conterranno le tariffe trascinate da Office

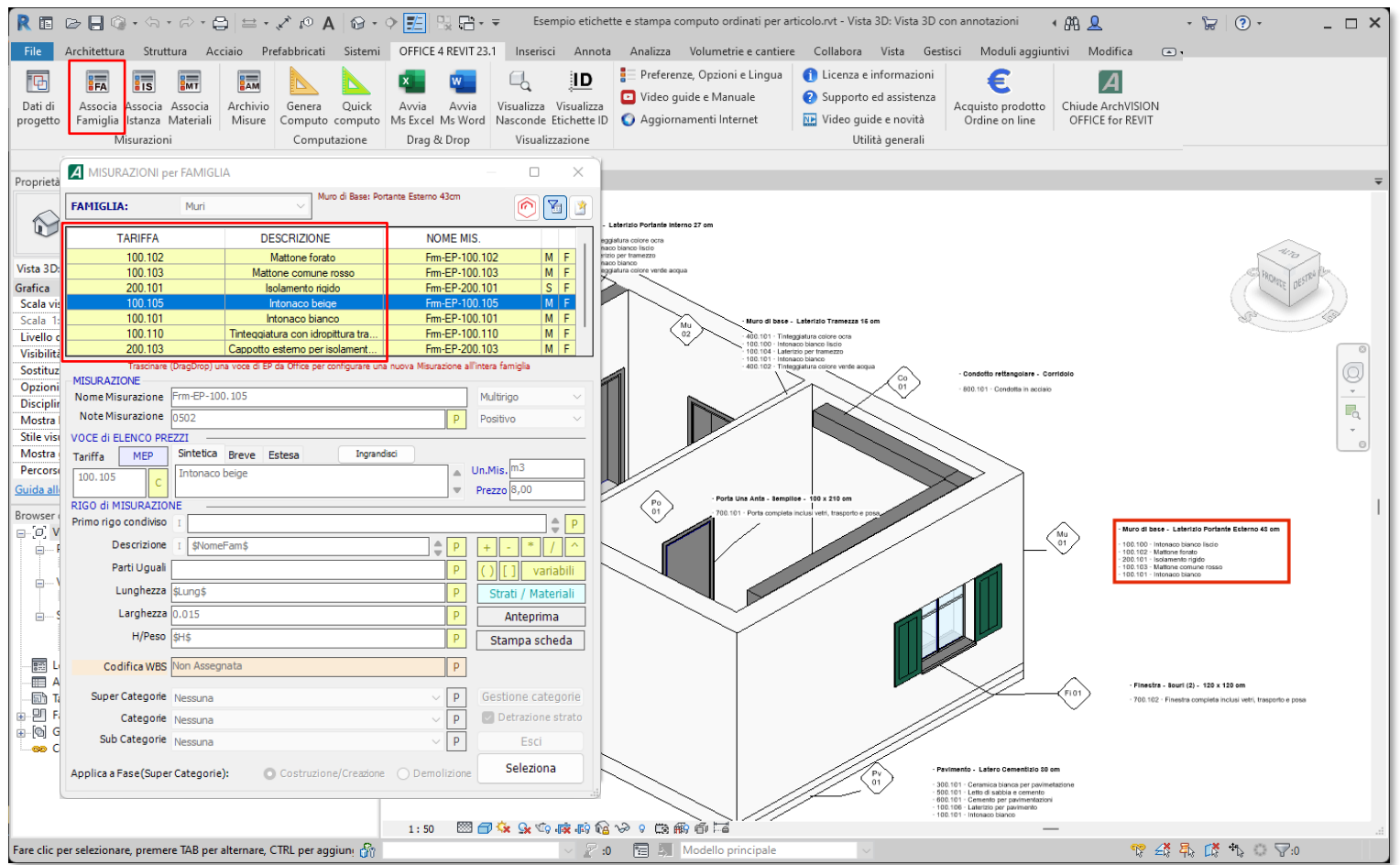

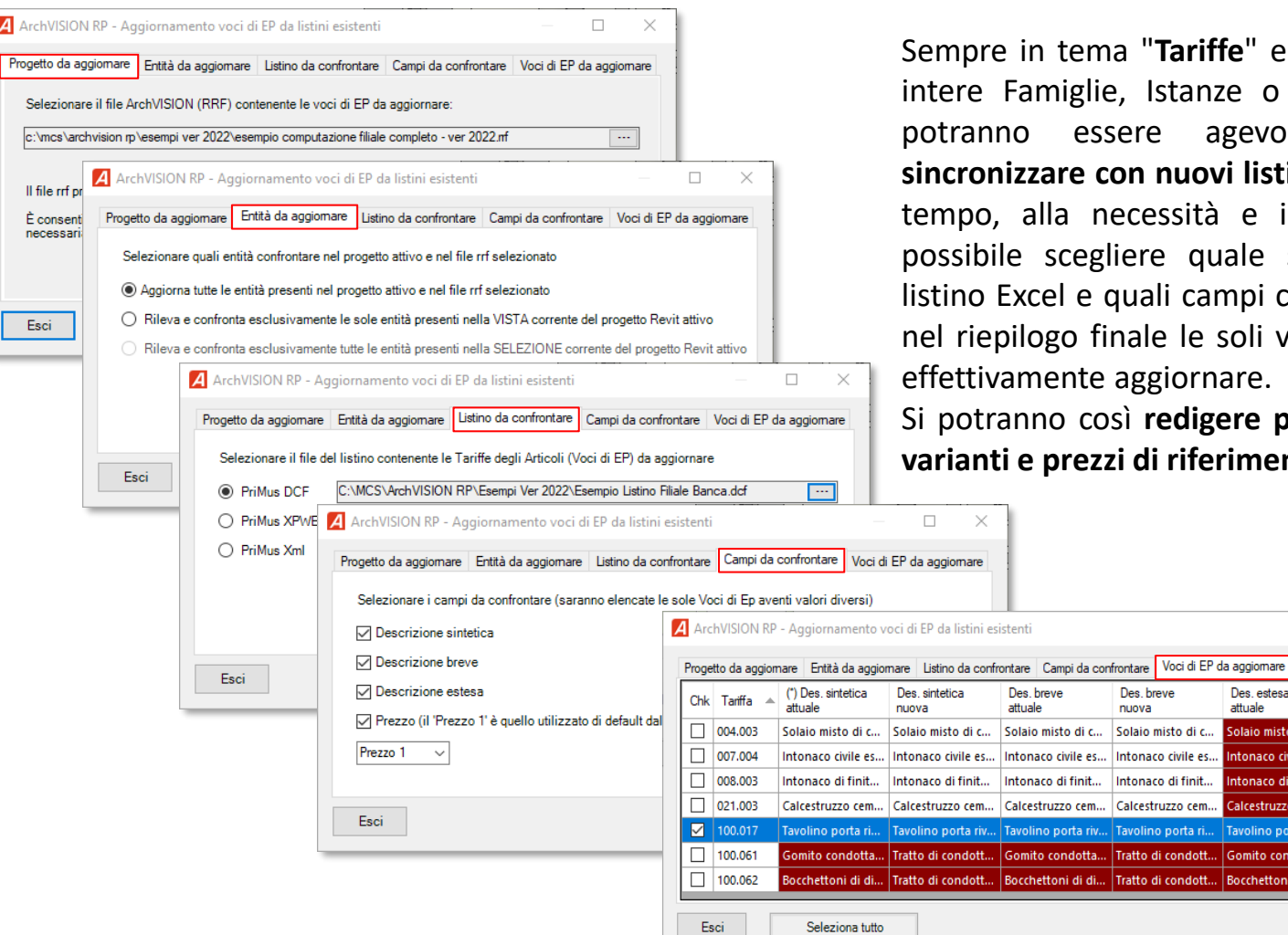

Sempre in tema "**Tariffe**" e "**Voci di EP**" associate a niglie, Istanze o Materiali in Revit esse potranno essere agevolmente **aggiornate e sincronizzare con nuovi listini o listini aggiornati** nel a necessità e in qualsiasi istante sarà scegliere quale selezione (entità Revit), l e quali campi confrontare, selezionando zo finale le soli voci di EP che si desidera ente aggiornare.

Si potranno così **redigere più computi in molteplici varianti e prezzi di riferimento in pochi istanti.**

Des, estesa

Solaio misto di ce..

ntonaco civile es.

ntonaco di finitu..

ialcestruzzo cem.

Tratto di condott... | Bocchettoni di di... | Tratto di condott..

Tavolino porta ri... Tavolino porta riv... Tavolino porta riv... Cad. 75 €

attuale

Tratto di condott... Gomito condotta...

Des, estesa

Solaio misto di c.

Intonaco civile es..

Intonaco di finit...

Calcestruzzo cem..

Tratto di condott..

nuova

Des, breve

Solaio misto di c...

Intonaco civile es...

Intonaco di finit...

Calcestruzzo cem...

nuova

rta riv...

 $\Box$  $\times$ 

Prz.

nuovo

45,24€

16,53€

11,78€

156,64€

175€

58€

52€

Prz.

attuale

45.24€

16,53€

11.78€

156,64€

Aggiorna il progetto (file Rrf)

**UM** 

 $m2$ 

 $m2$ 

 $m<sub>2</sub>$ 

 $m<sub>3</sub>$ 

Cad. 145€

Cad. 135€ ArchVISION OFFICE for REVIT consente la configurazione di ciascuna misurazione per **una o più voci di EP** (Tariffe) da **uno o più listini** associandole alle geometrie e ai parametri di **Istanza** e di **Tipo** in Revit, parametri anche **personalizzati e creati dall'utente.**

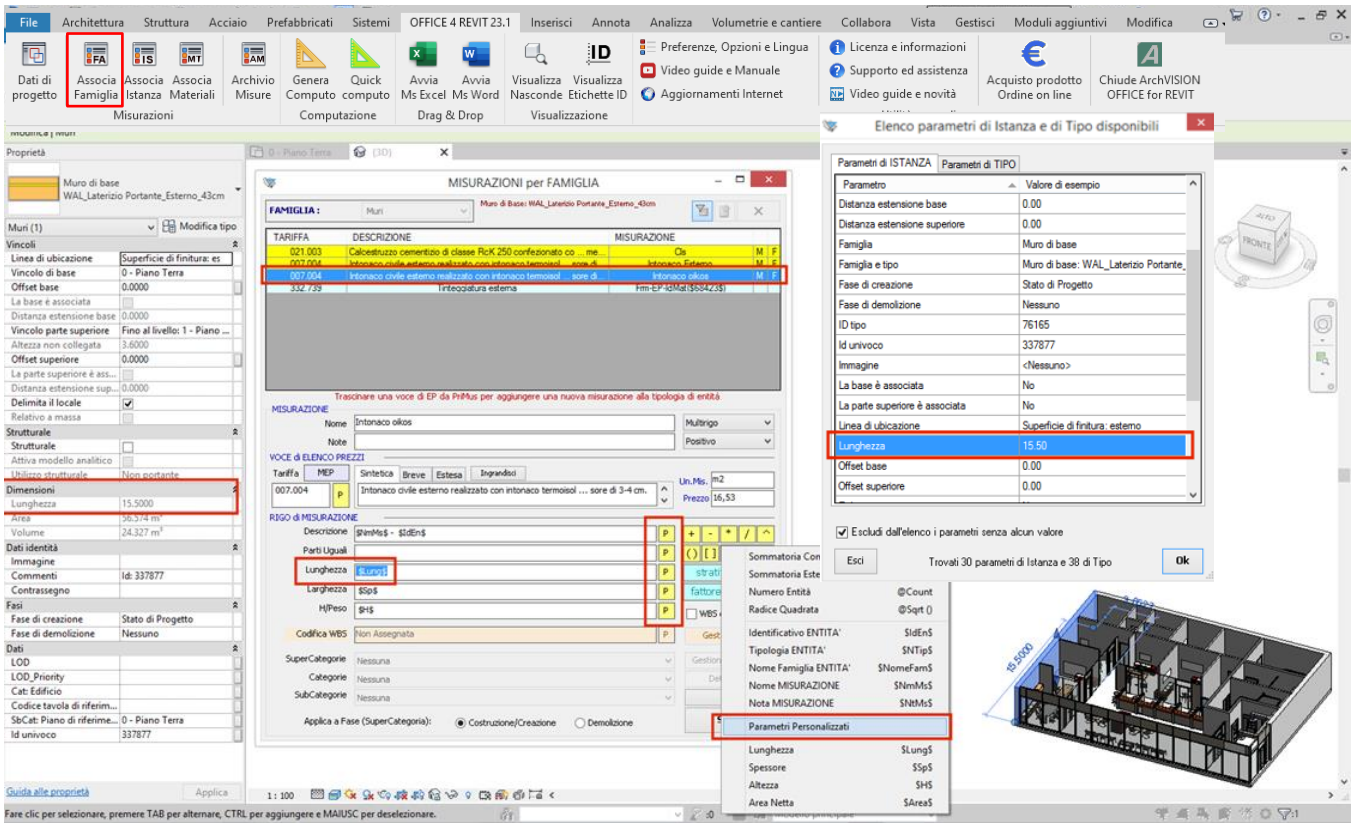

Durante la configurazione di una nuova tariffa o voce di EP si potranno agevolmente selezionare dall'archivio rrf del progetto attivo o da file di altri progetti i **Criteri archiviati in esso** già associati alla categoria in editazione, ma alla necessità sarà consentito selezionare anche altre categorie di riferimento.

Selezionando il criterio desiderato esso sarà automaticamente copiato e proposto nella finestra di dialogo compilando tutti i campi che potranno essere eventualmente modificati dall'operatore risparmiando così moltissimo tempo, in particolar modo in presenza di configurazioni complesse e ricche di formule articolate.

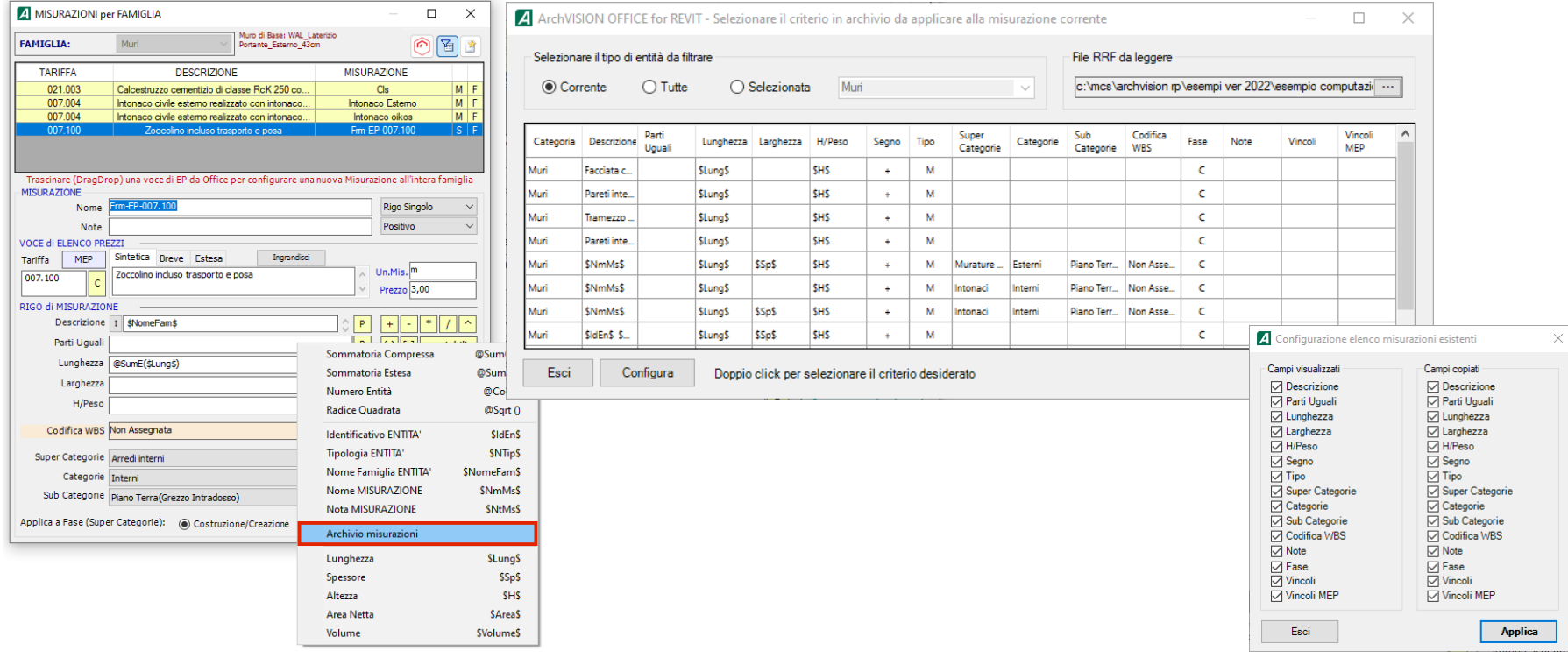

E' disponibile la gestione del **Vuoto per Pieno (Detrazione automatica)** e solo ove necessaria e ciascuna voce di EP associata a Famiglie o a Istanze e sempre riportata e riflessa nel "**Dialogo del Tipo**" in Revit, la detrazione sarà configurabile in ogni singolo strato dei muri e per superfici finestrate ed aree dei muri **minime in cui attivarle**.

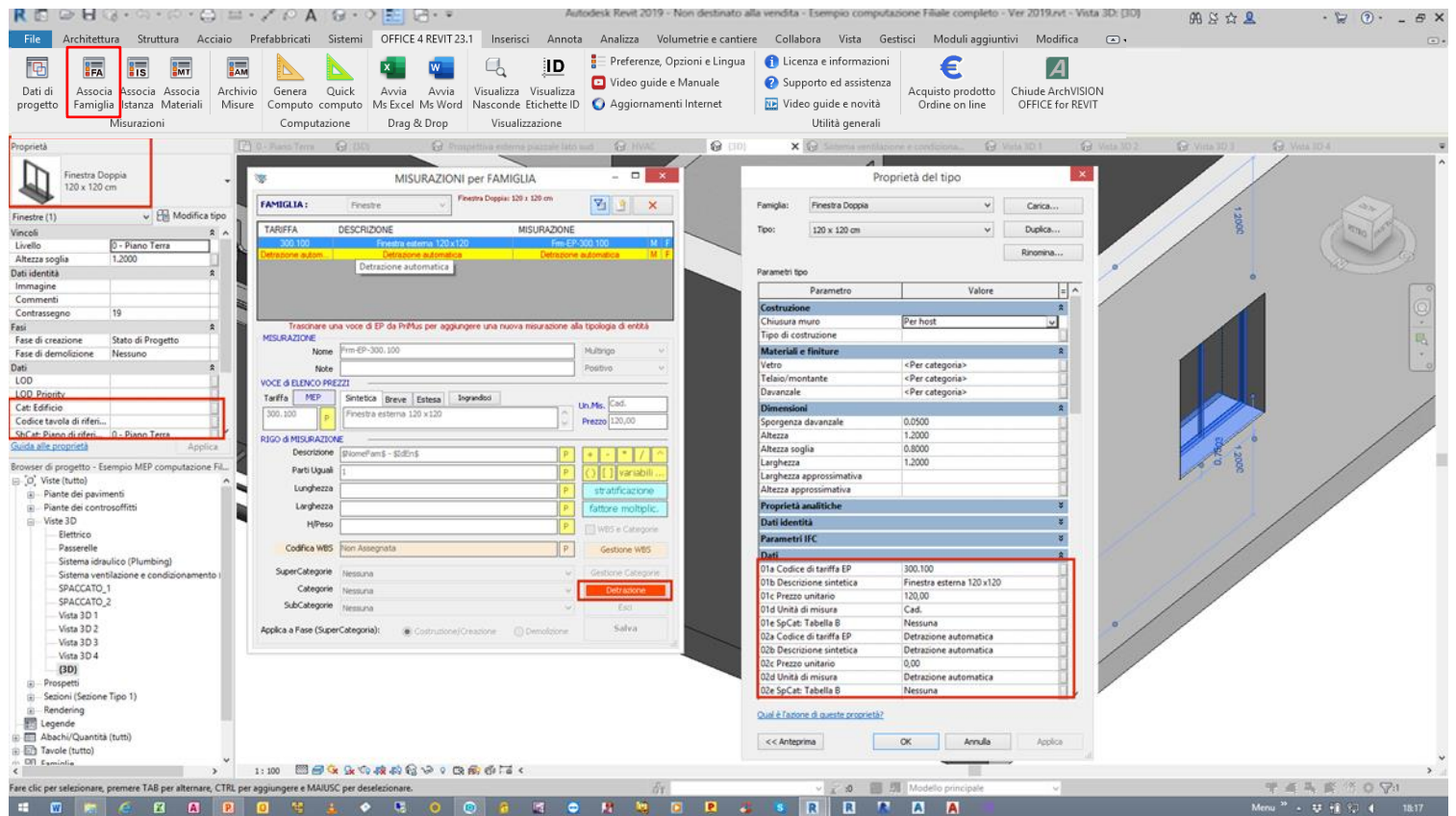

Sono disponibili due distinti parametri \$Arealorda\$ e \$Volumelordo\$ per poter gestire le **Detrazioni automatiche** anche in quelle murature aventi geometrie irregolari come timpani, muri in sottoscala, ecc. La detrazione automatica è disponibile su famiglie o istanze di 'Finestre', 'Porte' e 'Aperture' ospitate nei muri.

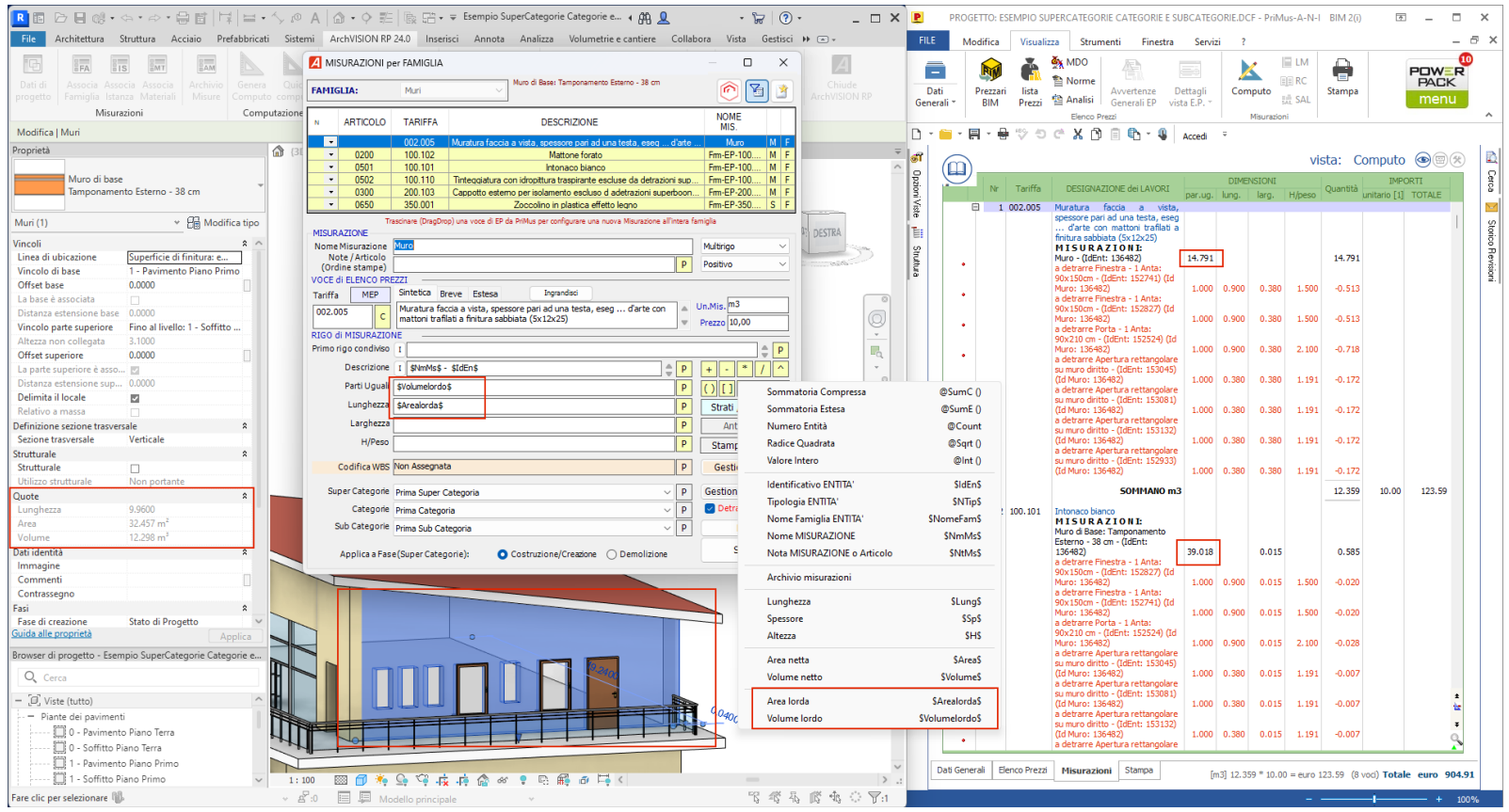

ArchVISION OFFICE for REVIT consente l'eventuale associazione di voci di EP vincolandole, filtrandole e computandole al verificarsi di specifiche **Condizioni** in funzione del valore di parametri di Istanza o di Tipo Revit inclusi in un determinato **range di valori** e/o anche di **valori testuali uguali o diversi** da un testo **alfanumerico**.

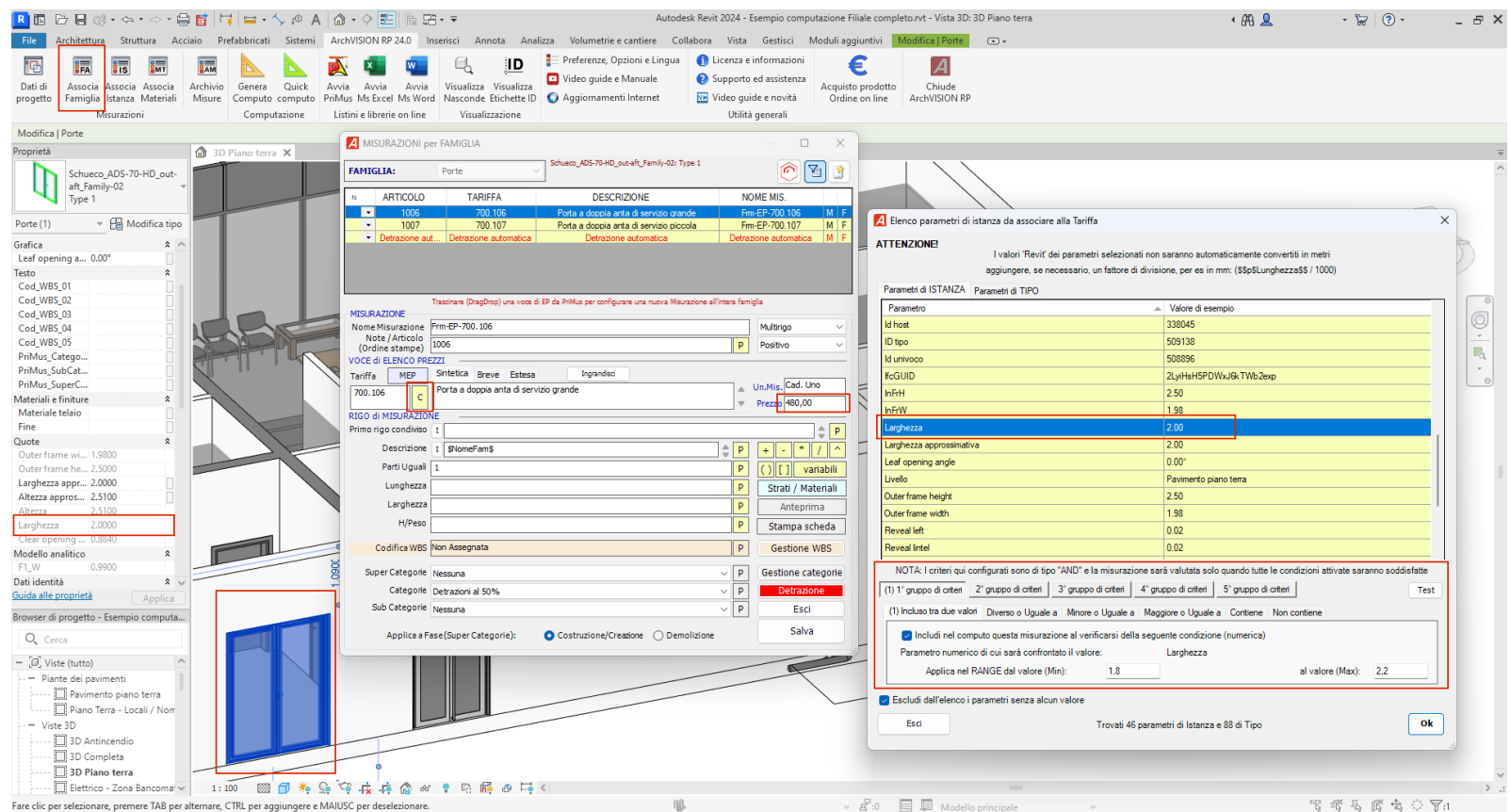

ArchVISION OFFICE for REVIT consente Il computo di strutture organizzate per "**SuperCategorie", "Categorie" e "SubCategorie"** e la loro struttura può essere gestita tramite apposite finestre e archivi dedicati.

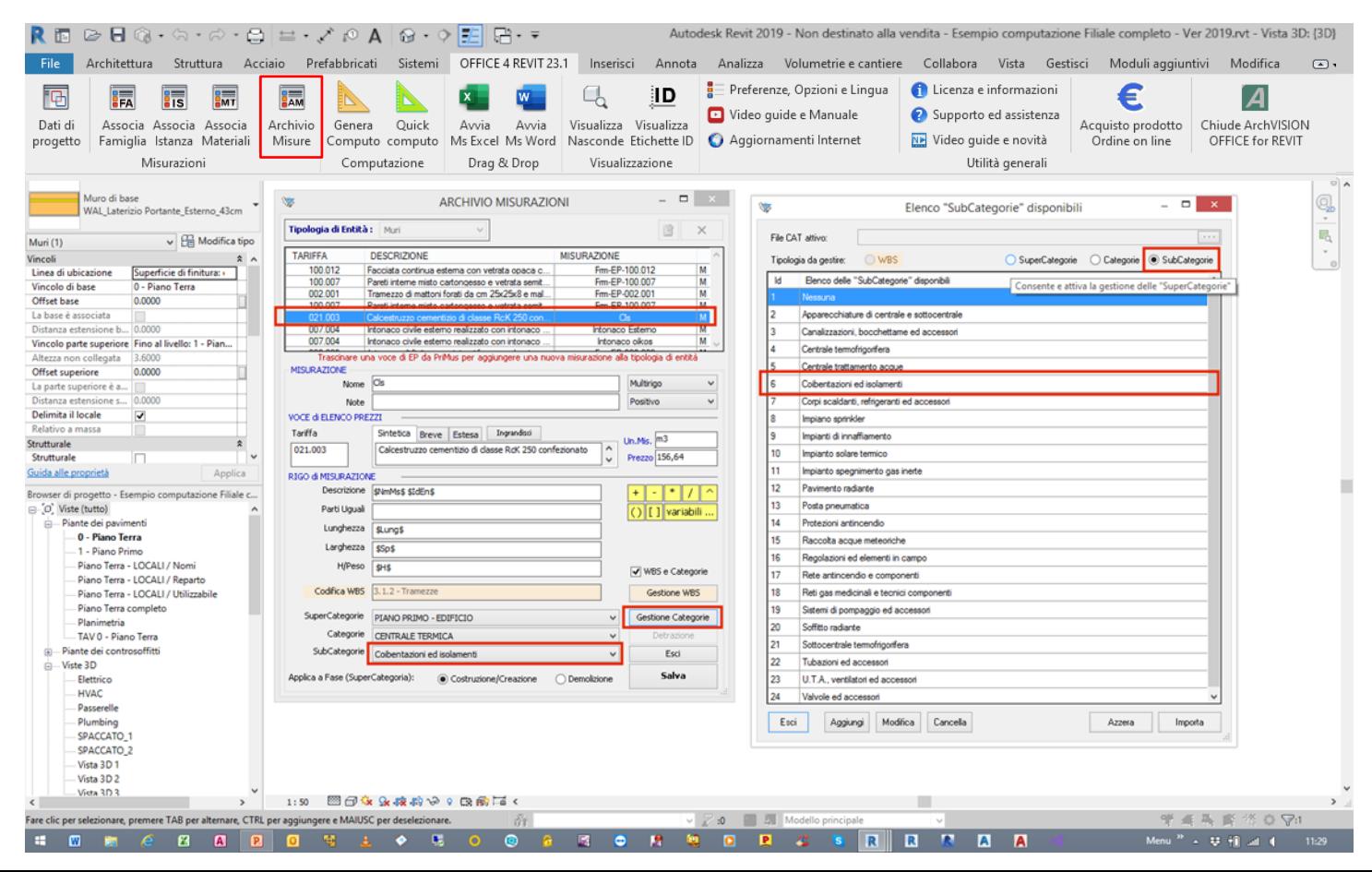

L'applicazione consente una completa "**Duplicazione**" o "**Condivisione**" dei criteri di computazione già associati sfogliando **l'intero archivio del progetto corrente** potendo così filtrare la ricerca per misurazione e categoria potendo selezionare anche più criteri di misurazione condividendoli, per esempio, da un "Tipo" a un altro "Tipo"

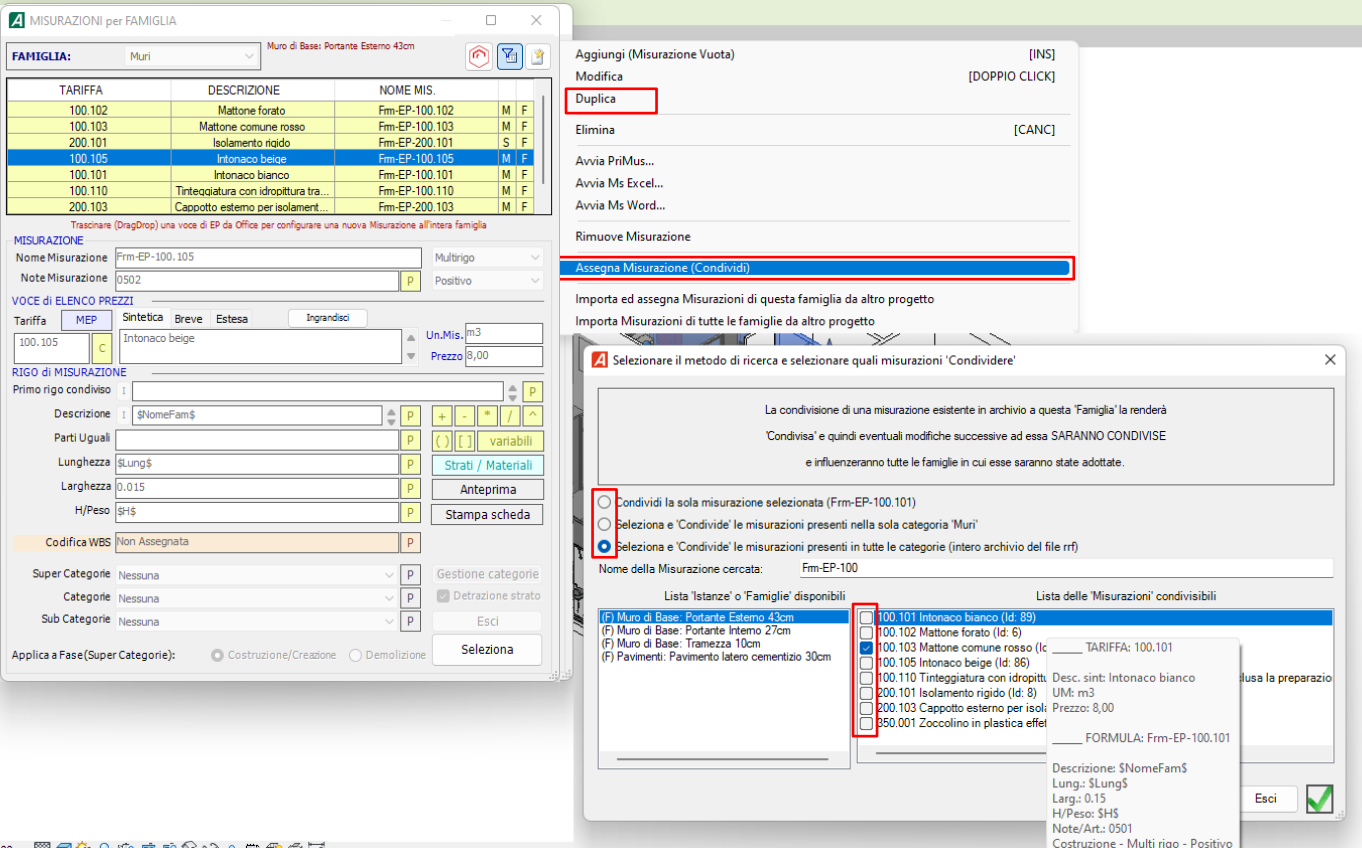

La "**Duplicazione**" o la "**Condivisione**" dei criteri di computazione già associati a uno o più materiali è disponibile anche per i materiali associati a ' famiglie', 'Istanze' o a 'livello globale'.

Tutti i criteri di computazione potranno essere importati e gestiti da un progetto all'altro riducendo tempi ed errori

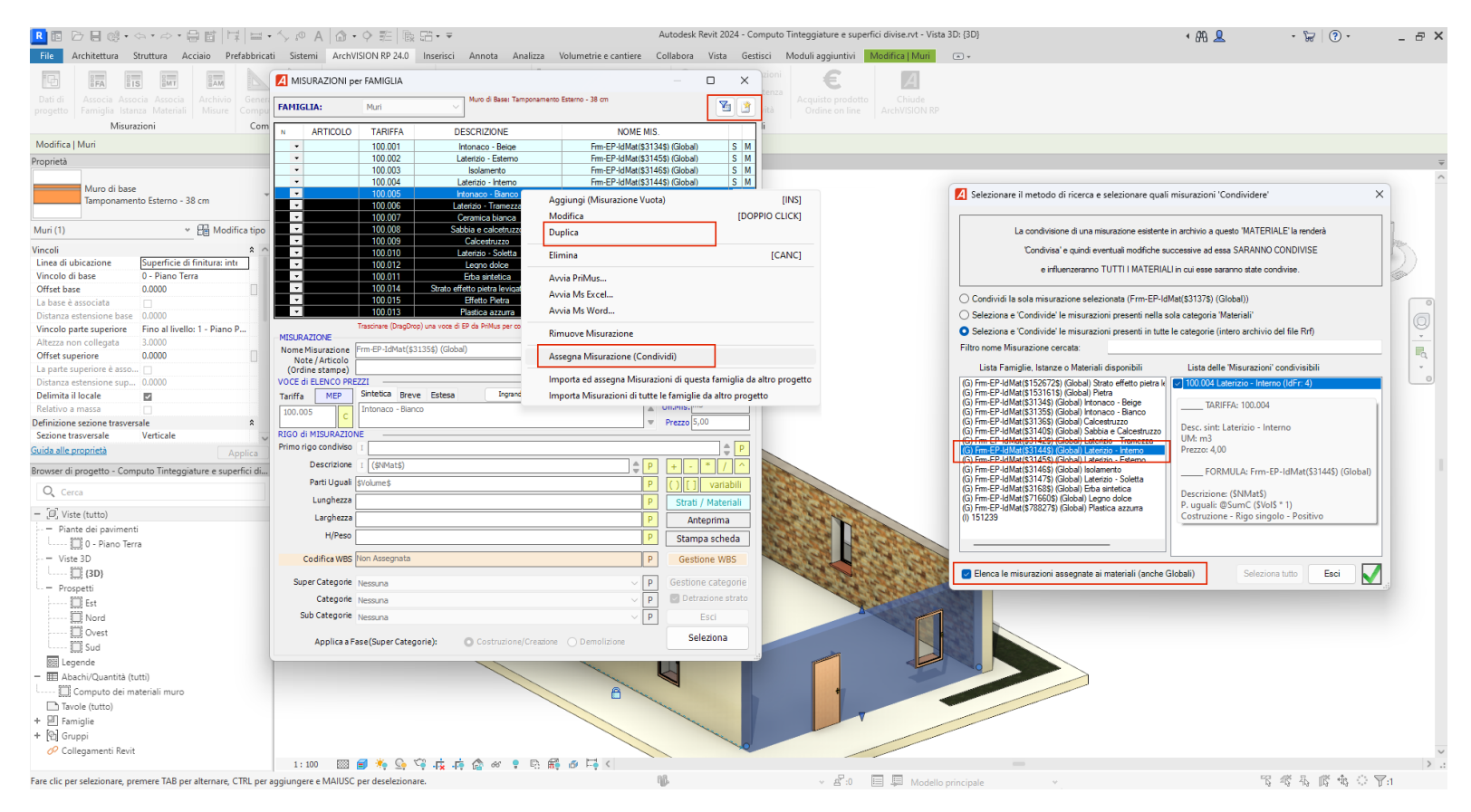

E' possibile filtrare il computo generato anche per "**Fasi di lavoro**" e "**Piani**", (Livelli in Revit) collocando gli elementi computati nelle opportune "SuperCategorie", "Categorie" o "SubCategorie", a computo generato ed evidenziando la singola misurazione in Excel e premendo "Control+C " **l'entità computata sarà evidenziata in Revit**.

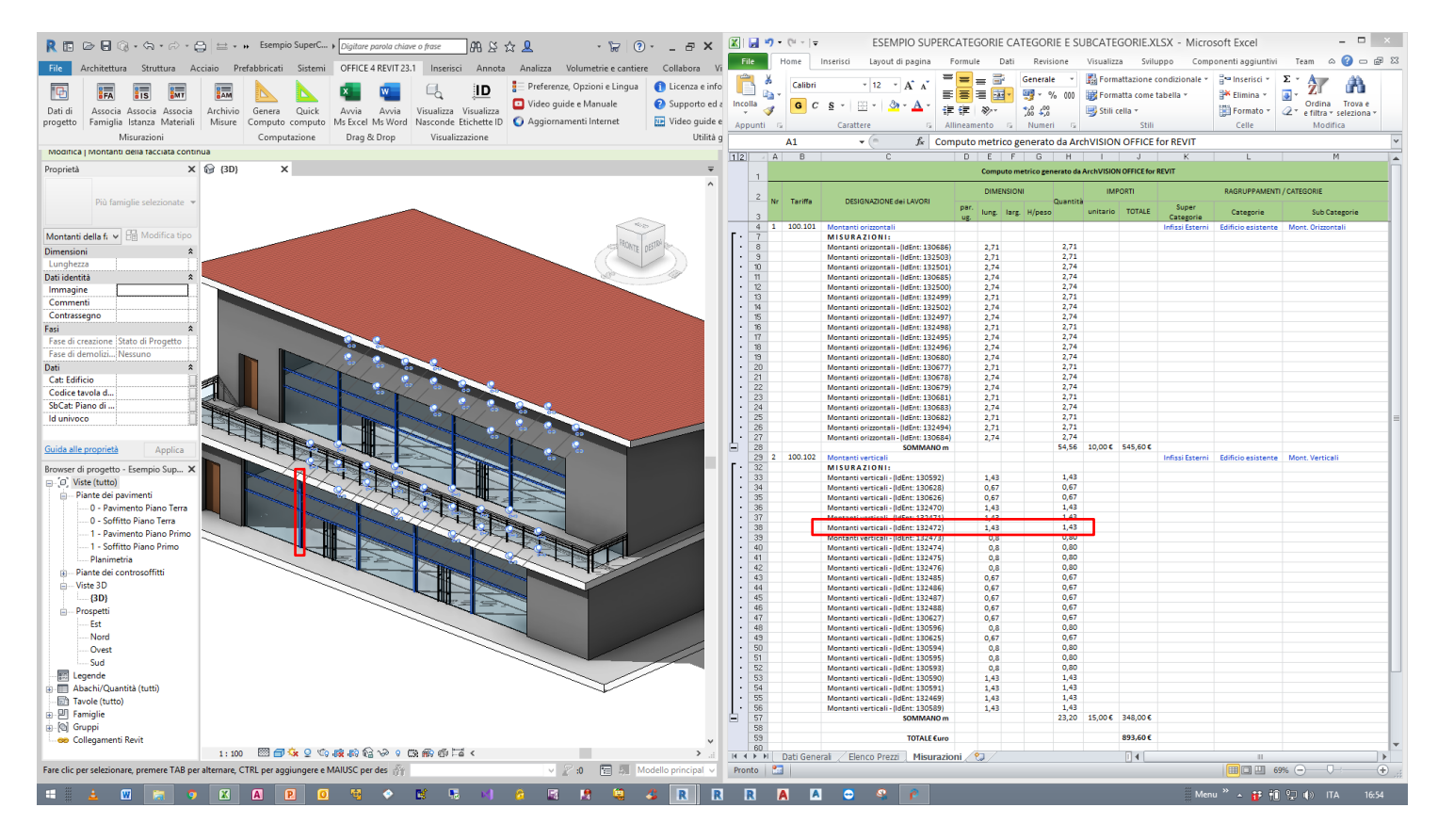

## Dall'archivio misure è possibile editare e aggiornare l'intero archivio (file rrf) di tutte le formule archiviate potendo evidenziare, nella vista attiva, tutte le entità che facciano uso della misurazione selezionata.

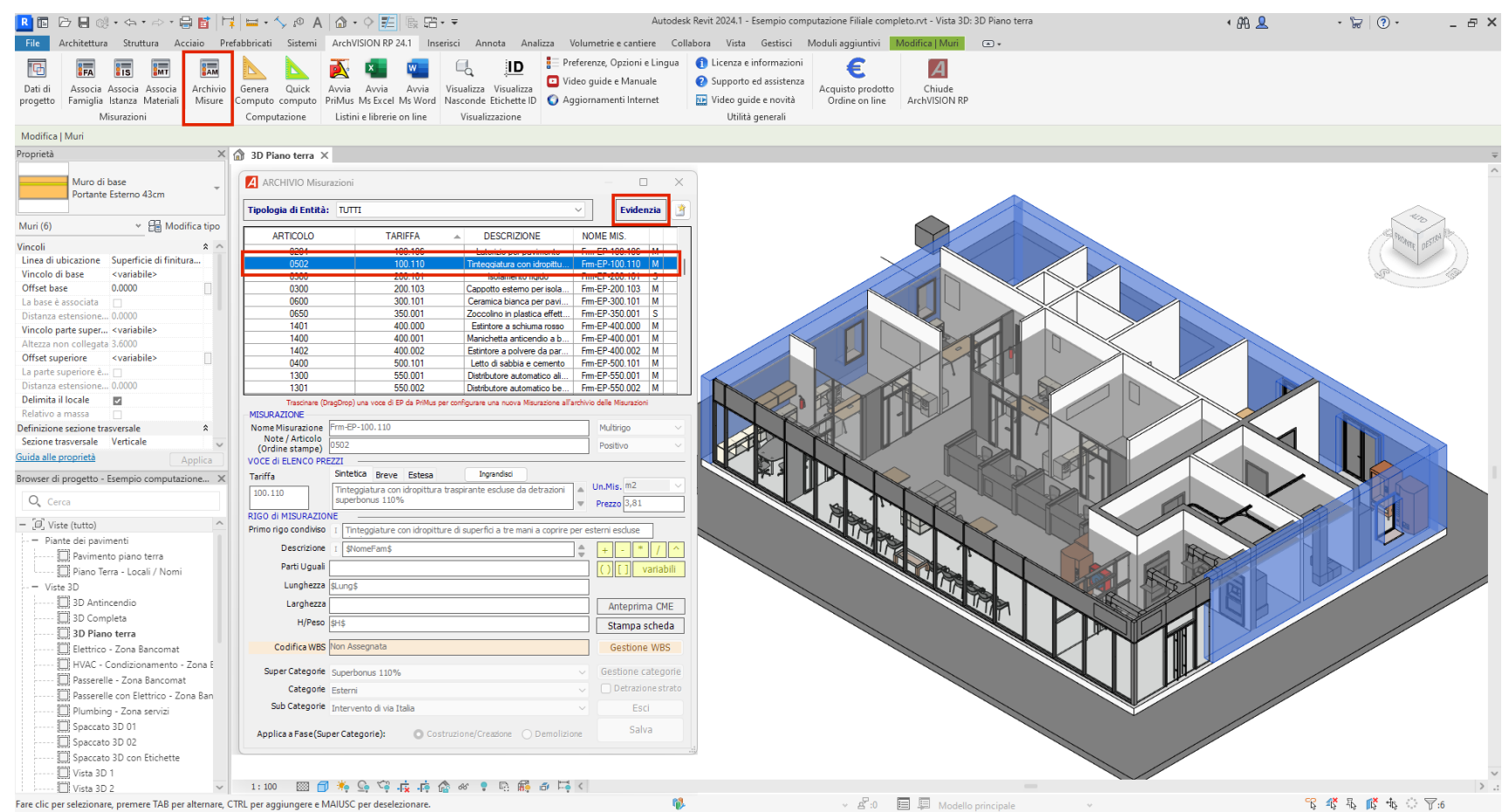

È sempre possibile **nascondere o visualizzare** le famiglie o le istanze che sono già state assegnate a una o più voci di EP (Elenco prezzi) e quindi computabili ed è possibile filtrare le entità anche per tariffa , **la visualizzazione di una finestra ed una vista bianca rappresenterà la completa configurazione di tutte le entità presenti nel progetto**.

![](_page_29_Picture_1.jpeg)

ArchVISION OFFICE for REVIT prevede una agevole **etichettatura** (Id Entità) delle entità e delle famiglie **già associate a una o più voci di EP** per stampe dei progetti Revit e dei computi con riferimenti precisi potendo così **comprendere (anche in cantiere) ciascuna voce a cosa fa riferimento,** ID univoci che potranno essere inclusi anche in file IFC.

![](_page_30_Figure_1.jpeg)

ArchVISION OFFICE for REVIT consente la gestione degli assiemi, dei gruppi e delle famiglie nidificate ma anche dei file Revit collegati direttamente dal file principale in cui essi sono collegati.

![](_page_31_Picture_63.jpeg)

ArchVISION OFFICE for REVIT consente la gestione (mappatura) dei file riferiti a uno o più progetti Revit, l'apertura di un determinato progetto Revit correttamente configurato consentirà al software di comprendere l'esatta collocazione di ciascun file, ideale per lavorare in Teams, per esempio in ACC e BIM 360, Drop Box, GDrive, ecc

![](_page_32_Picture_106.jpeg)

## **ArchVISION OFFICE for REVIT** consente la gestione **puntuale e precisa anche dei progetti IFC importati in Revit** gestendo le entità presenti in esso con la **stessa modalità operativa** adottata con le entità native Revit.

![](_page_33_Figure_1.jpeg)

E' disponibile la gestione di elementi **MEP** consentendone la computazione **puntuale, a parità di famiglia, di elementi MEP** (Condotti, Passerelle, Tubazioni, ecc) con Tariffe ad esse associate e vincolate **in funzione delle dimensioni delle loro sezioni** e in modo molto simile anche sui **Diametri** delle **Tubazioni.**

![](_page_34_Picture_1.jpeg)

La rel 25.0 consente l'interoperabilità diretta con le famiglie e le entità **MagiCAD** presenti nel progetto, con una opportuna e preventiva configurazione, disponibile tra le opzioni del software, successivamente sarà possibile **con una apposita icona del dialogo misurazioni**, **prelevare direttamente i parametri MagiCAD da computare**.

![](_page_35_Picture_96.jpeg)

ArchVISION OFFICE for REVIT, consente il computo organizzato in **strutture WBS Multilivello alfanumeriche** selezionando la struttura ed il valore **direttamente dai parametri personalizzati in progetti Revit già esistenti**.

![](_page_36_Picture_1.jpeg)

ArchVISION OFFICE for REVIT "**Genera**" o "**Aggiorna**" il computo in PriMus riferito alle entità selezionate, qualora non esista nulla di selezionato sarà richiesto quali entità includere nel computo.

Selezionando la seconda opzione «TUTTO» saranno computate **tutte** le entità presenti nel progetto, ad esempio quelle annotative come locali e vani, ma anche entità del modello 3d non visibili nella vista a attiva, elementi nascosti ed esclusi da eventuali riquadri di sezione, viste di dettaglio, entità escluse da viste di pianta con intervalli di visualizzazione che le escludano, sostanzialmente selezionando la seconda opzione **sia avrà la certezza di computare sempre l'intero progetto** indipendentemente dalla vista attiva.

![](_page_37_Picture_221.jpeg)

Il computo delle entità selezionate può essere "**Generato**" od "**Aggiornato**" **direttamente dall'interno di Revit**, eseguita una semplice configurazione **con un click si ottiene il computo in Office** e nella valuta desiderata.

![](_page_38_Picture_70.jpeg)

ArchVISION OFFICE for REVIT "**Genera**" o "**Aggiorna**" il computo in Office rilevando le modifiche delle entità già computate e ne consente l'aggiornamento, **preservando le misurazioni introdotte manualmente dall'operatore nel computo esistente**, consente l'attivazione della gestione "**WBS Multilivello**" la gestione delle "**SuperCategorie**", delle "**Categorie**" e delle "**SubCategorie**", è possibile filtrare i computi per "**Fasi**" e "**Livelli**" ed abilitare il computo di elementi "**MEP**" e includere nelle **descrizioni di porte e finestre i locali ad essi pertinenti** eseguita una semplice configurazione **con un click si ottiene il computo in formato nativo Excel o Word**.

 $\blacksquare$ 

![](_page_39_Picture_279.jpeg)

# **Esempio rappresentante di un computo generato in MS Excel**

![](_page_40_Picture_26.jpeg)

**EX EN EL COLLE**  $\blacksquare$ **NO K & O M & O W W &** ■ ■ **P G E G U D R C A S** o

PDF " MCS " 20°C Sereno へ ● 琴 ● 后 (1)  $\frac{21:34}{08/09/2021}$ 

夏

# **Riepilogo delle caratteristiche più importanti (1 di 2)**

Compatibile con Revit a partire dalla versione 2020 sino alla 2025 e MS Office (Excel e Word) a partire dalla **versione 2007 (e versioni successive) sino all'ultima OFFICE 365.**

**49 parametri globali condivisi** per **istanza**, **tipi** e **materiali** con incluse le informazioni delle voci di EP associate consentendo la realizzazione di **abachi personalizzati completi di tutte le informazioni di computo**.

Possibilità di **lavorare in team** con piena compatibilità della metodologia **Worksharing** e relativa condivisione delle misurazioni dei listini delle informazioni di computo e dei computi realizzati in team anche in cloud, metodo di lavoro molto comodo anche per singoli professionisti.

Gestione dei **materiali e dei singoli strati** presenti nei muri, pavimenti, tetti e controsoffitti con l'associazione a ciascun materiale delle voci di EP ad esso associate e consultabili in Revit con attivazione degli "Abachi materiali" contenenti **Id della singola entità e Id del singolo materiale.**

**Filtro per Tariffa** nelle viste temporanee nascondendo in modo puntuale le entità già associate a determinate voci di EP.

**Quick Computo** per aggiornare l'ultimo computo configurato con un clik.

**Revit FIND** per selezionare una riga del computo (Excel o Word) ed evidenziare in Revit la relativa istanza.

Possibilità di **anteprima del computo** dell'entità in fase di configurazione.

Compatibile con gli elementi e le librerie **MagiCAD**

# **Riepilogo delle caratteristiche più importanti (2 di 2)**

Completa gestione dei **parametri globali personalizzati** utilizzabili anche in formule e concatenati tra loro in combinazioni anche complesse (sviluppo lamiere, casseri, lavorazioni particolari ecc.).

Gestione delle superfici topografiche con **computo dello scavo e del riporto.**

Gestione scanalature ed estrusioni muri e **pavimenti Inclinati** (massetti).

Completa gestione elementi **strutturali** e **impiantistici MEP** compresi elementi elettrici.

**Detrazione automatica** (configurabile in funzione delle misure) di porte e finestre.

Possibilità di computare elementi MEP associando diverse tariffe **in funzione delle loro dimensioni.**

Possibilità di computare, a parità di famiglia, più entità aventi tariffe **vincolate in funzione dei loro parametri di istanza e delle loro dimensioni.**

**Etichettatura automatica** delle entità computate per confronti immediati tra computi e tavole.

Gestione delle singole «**Parti**» delle «**Vernici**» delle «**Famiglie nidificate**», degli «**Isolamenti**» e dei «**Gruppi**».

Licenze disponibili in Maintenance (perpetue) e in Subscription (piani di noleggio) dinamiche, moderne e molto versatili e gestibili con una **evoluta tecnologia in Cloud** e quindi agevolmente condivisibili su più postazioni.

Disponibile in versione professionale per **valutazioni gratuite**, educazionali e per i rivenditori e i partner

![](_page_43_Picture_0.jpeg)

![](_page_43_Picture_1.jpeg)

# **Compatibilità della release 25.2** (It, En, Es, Fr, De)

**Autodesk Revit** a partire dalla versione 2020 sino all'ultima **2025.**

Operativo e funzionante in **MS Windows** 7, 8.1, 10 e **11** e compatibile con **BIM 360, Autodesk CC, Dropbox, Google Drive, Server Nas , archivi in cloud, ecc**

**MS Office** a partire dalla 2007 sino all'ultima versione **Office 365**

Interfaccia della applicazione **multilingua** e **completa compatibilità con** Revit, Windows e Office nelle lingue: **Italiano, Inglese, Spagnola, Francese e Tedesca.**

**Noleggi e modalità di pagamento gestibili in totale autonomia direttamente sull' E[-store di MCS Software](https://www.mcs-software.it/prodotto/archvision-rp/) Nota:**

Non funziona con Revit LT ma **funziona con Revit se avviato in modalità Viewer (Gratuita)**

Non sono richieste risorse e dotazioni hardware maggiori di quelle necessarie al funzionamento di Revit

Spazio libero richiesto al momento dell'installazione 700 Mbyte

![](_page_44_Picture_0.jpeg)

![](_page_44_Picture_1.jpeg)

## **Politica commerciale e trasparenza (esposta anche on line) di MCS Software**

*Ciascuna licenza include (di qualsiasi tipo essa sia)* **assistenza telefonica, via e-mail o con connessioni remote** per supporto on line riservato ai possessori dell'ultima release (per le licenze perpetue) o coperti da un piano di noleggio attivo.

**Le licenze e le versioni a noleggio in SubScription** prevedono scadenze e includono tutti gli aggiornamenti intermedi ma anche di release (purché rilasciate nel periodo di validità e coperte dal piano di noleggio ancora attivo)

**Le licenze acquistate, perpetue e tradizionali** non prevedono scadenze e non prevedono aggiornamenti di release (opzionali e a discrezione del cliente nel tempo) ma solo aggiornamenti intermedi come per esempio eventuali service pack della stessa release posseduta.

**ArchVISION OFFICE for REVIT in versione di valutazione gratuita** computa le prime 60 entità selezionate per 10 giorni (durata e quantità modificabili alla necessità)

La versione educazionale specifica per Istituti, Docenti e Studenti è **gratuita**

# **Le licenze "in Cloud" di MCS Software moderne, versatili e ideali per lo SmartWorking**

Dal mese di Aprile 2020 MCS Software ha affiancato, in alternativa al codice univoco tradizione legato all'hardware (che a discrezione del cliente resta comunque ancora disponibile), una **moderna ed innovativa tecnologia** di gestione delle "**Licenze in cloud**" molto versatile, scalabile, multiutente e condivisibile su più postazioni.

Il software collegandosi autonomamente al Cloud Internet rappresentato da un server MCS raggiungibile world wide **validerà** e consentirà l'impiego del software ovunque. Ideale per poter lavorare ed accedere alla propria licenza in SmartWorking, fuori sede ed eventualmente **anche con più licenze attivate contemporaneamente**.

In effetti un primo evidente vantaggio è rappresentato dalla possibilità di poter lavorare con licenze concorrenti e simultanee sempre sincronizzate tra loro e controllate da remoto, per esempio una azienda potrà noleggiare o acquistare 4 licenze per 12 mesi ed installare concretamente il software su 10 diverse e distinte postazioni anche dislocate in più sedi, avviare ed utilizzare l'applicazione su 4 postazioni ovunque utilizzando ed impiegando così tutte le licenze noleggiate o acquistate, in questo caso all'avvio di una qualsiasi ulteriore postazione, ovunque essa sia, resterà in "standby" in attesa della chiusura di una delle 4 licenze in uso, questa tecnologia potrà essere utilizzata anche da singoli professionisti anche in presenza di una sola licenza noleggiata o acquistata.

Un ulteriore vantaggio è rappresentato dalla **versatile e tempestiva gestione della quantità di licenze disponibili** che potranno essere incrementate nel tempo e nel **rinnovo della durata del piano di noleggio** (per esempio l'estensione per ulteriori 12 mesi alla sua scadenza) queste ed altre opzioni, come anche la gestione dei moduli aggiuntivi opzionali sono tutte attività che non comporteranno alcuna azione manutentiva sul software installato essendo gestite da remoto dal personale MCS **Ulteriori precisazioni:**

- Le credenziali utilizzate dal software per accedere alla licenza in cloud saranno archiviate, alla prima autorizzazione, in un file "nome prodotto.lic" (nascosto e reperibile nella cartella dell'applicazione) che potrà essere copiato e utilizzato in tutte le successive postazioni in cui sia stata installata l'applicazione MCS, in alternativa il codice di autorizzazione ricevuto potrà essere riutilizzato e reintrodotto nelle ulteriori postazioni innumerevoli volte senza alcun limite.
- Nel caso in cui ci si trovi sconnessi dalla rete (off line) l'applicazione **potrà essere avviata ancora per 30 volte**, alla prima connessione valida il contatore sarà azzerato e la licenza in cloud sarà nuovamente sincronizzata
- Le "Licenze in cloud" sono disponibili per **qualsiasi licenza**, sia per le licenze a noleggio (SubScription) ma anche se acquistate e perpetue (Maintenance)
- Questa tecnologia di gestione delle licenze in cloud è disponibile e inclusa esclusivamente in **ArchVISION OFFICE for REVIT, ArchVISION RP, CP e AP**
- MCS Software **consiglia l'impiego delle "Licenze in cloud"** come valida alternativa al codice unico, univoco obsoleto e riferito all'hardware fisico

## **Recapiti e riferimenti MCS Software**

MCS Software è una azienda di Torino e sul sito è disponibile molto materiale informativo **[www.mcs-software.it](http://www.mcs-software.it/)**

ArchVISION OFFICE for Revit trial computa le prime 60 entità selezionate per 10 giorni (personalizzabili) **Sul canale [YouTube](https://www.youtube.com/user/McsSoftwareSrl) aziendale sono disponibili 58 video guide complete e specifiche per tematica e altre guide per ArchVISION CP, AP e PriMus (identica filosofia)**

**Acquistabile in modalità a noleggio direttamente sull' E[-store di MCS Software](https://www.mcs-software.it/prodotto/archvision-office-for-revit/)** 

Tutti i prodotti MCS Software sono anche disponibili sullo store di Autodesk **Autodesk [App Store](https://apps.autodesk.com/RVT/it/Detail/Index?id=1156935163412431674&appLang=it&os=Win64) MCS Software si rende disponibile nel valutare lo sviluppo di soluzioni personalizzate**

**Completa disponibilità nella realizzazione di collegamenti da remoto per presentazioni live in orari concordati senza alcun impegno**

![](_page_47_Picture_0.jpeg)

![](_page_47_Picture_1.jpeg)

**MCS Software – Torino**

**Web: [www.mcs-software.it](http://www.mcs-software.it/)**

**E-mail: info@mcs-software.it**

**YouTube: [www.youtube.com/user/McsSoftwareSrl](https://www.youtube.com/user/McsSoftwareSrl)**

**Tel.: 335 – 78.050.98**

**Acquistabile in modalità a noleggio direttamente sull' E[-store di MCS Software](https://www.mcs-software.it/prodotto/archvision-office-for-revit/)** 

![](_page_48_Picture_0.jpeg)

![](_page_48_Picture_1.jpeg)

## Prodotto e distribuito in Italia da

![](_page_48_Picture_3.jpeg)

Via Lanzo, 168 10071 - Borgaro Torinese (TO)

Tel. + 39 335 78.050.98

[info@mcs-software.it](mailto:info@mcs-software.it)

[www.mcs-software.it](http://www.mcs-software.it/)